# **CENTRO UNIVERSITÁRIO CAMPO LIMPO PAULISTA - UNIFACCAMP ENGENHARIA CIVIL**

# **ESTUDO DE PARÂMETROS PARA DIMENSIONAMENTO DE PROJETO RESIDENCIAL EM CONCRETO ARMADO**

**JEFFERSON ROGÉRIO SILVA VINICIUS GATTI SILVA**

**Campo Limpo Paulista - SP Julho – 2020**

**Jefferson Rogério Silva Vinicius Gatti Silva**

# **ESTUDO DE PARÂMETROS PARA DIMENSIONAMENTO DE PROJETO RESIDENCIAL EM CONCRETO ARMADO**

*Trabalho de conclusão apresentado ao Centro Universitário Campo Limpo Paulista – UNIFACCAMP, como requisito para a obtenção do grau de Bacharel em Engenharia Civil.*

**Orientador: Prof. Dr. Paschoal Perdão Junior Prof. Francisco Coelho de Oliveira**

**Campo Limpo Paulista - SP Julho – 2020**

# **CENTRO UNIVERSITÁRIO CAMPO LIMPO PAULISTA- UNIFACCAMP ENGENHARIA CIVIL**

# **ESTUDO DE PARÂMETROS PARA DIMENSIONAMENTO DE PROJETO RESIDENCIAL EM CONCRETO ARMADO**

**RA 24918 Jefferson Rogério Silva RA 25619 Vinicius Gatti Silva**

**Orientador: Prof. Dr. Paschoal Perdão Junior**

**Banca Examinadora:**

**Prof.** 

\_\_\_\_\_\_\_\_\_\_\_\_\_\_\_\_\_\_\_\_\_\_\_\_\_\_\_\_\_\_\_\_\_\_\_\_\_\_\_\_\_\_

**Convidado**

**Prof. Dr. Paschoal Perdão Junior Orientador**

\_\_\_\_\_\_\_\_\_\_\_\_\_\_\_\_\_\_\_\_\_\_\_\_\_\_\_\_\_\_\_\_\_\_\_\_\_\_\_\_\_\_

**Prof. Dr. Paschoal Perdão Junior Coordenador**

\_\_\_\_\_\_\_\_\_\_\_\_\_\_\_\_\_\_\_\_\_\_\_\_\_\_\_\_\_\_\_\_\_\_\_\_\_\_\_\_\_\_

**Campo Limpo Paulista - SP Julho – 2020**

# **AGRADECIMENTO**

Conhecemos muitas pessoas durante o período da graduação e agradecemos a todos que contribuíram de alguma forma com o nosso crescimento, não apenas intelectual, mas principalmente como pessoa.

"Se você não consegue explicar algo de forma simples,

você não entendeu suficientemente bem."

Albert Einstein

## **RESUMO**

Este trabalho tem como objetivo apresentar as principais etapas presentes em um projeto residencial em concreto armado, dando foco ao estudo de caso, que é o desenvolvimento dos projetos arquitetônico e estrutural, o dimensionamento dos elementos estruturais foram realizados através de técnicas de cálculos manuais, visando proporcionar um real, verdadeiro e completo entendimento das etapas envolvidas. Como resultado do trabalho, apresentamos os projetos concluídos, os quais atendem as normas e regras técnicas, visando a qualidade e segurança, as etapas estão apresentadas de forma clara e objetiva, visando o completo entendimento e aprendizado. Ao final, com o conhecimento adquirido na formação acadêmica, consolidando todas as disciplinas e abordando métodos de cálculos manuais, sem a necessidade da utilização de softwares de engenharia, foi possível alcançar o nosso objetivo e ter o entendimento teórico e prático aprimorado.

**Palavras chaves:** Projeto estrutural, Dimensionamento de estruturas, Concreto

Armado.

# **LISTA DE FIGURAS**

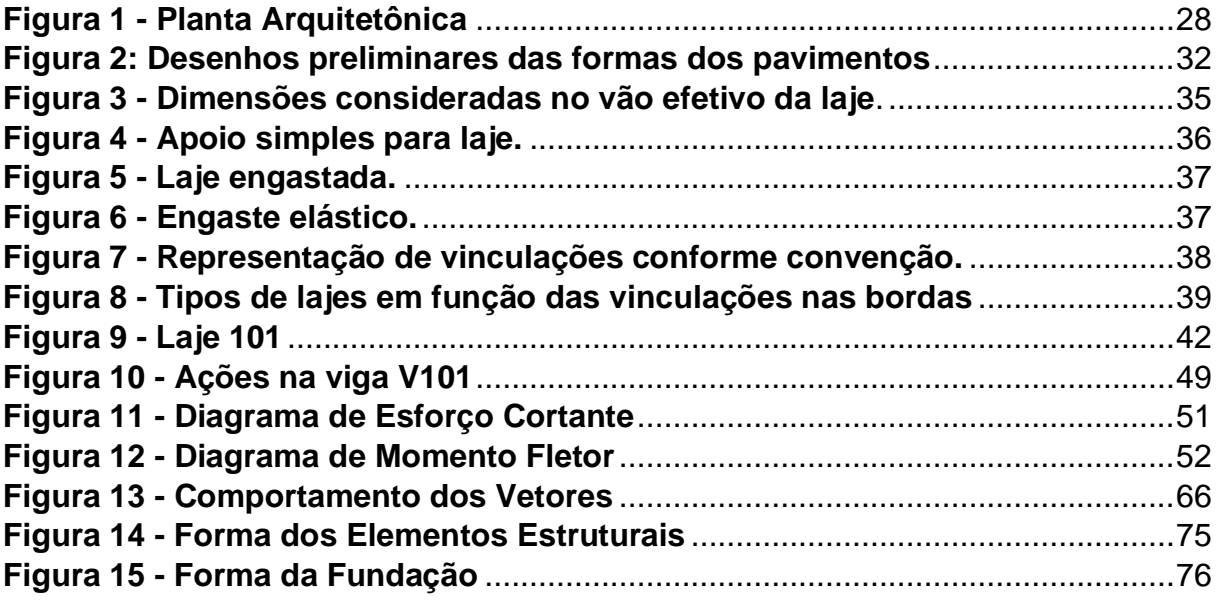

# **LISTA DE TABELAS / GRÁFICOS**

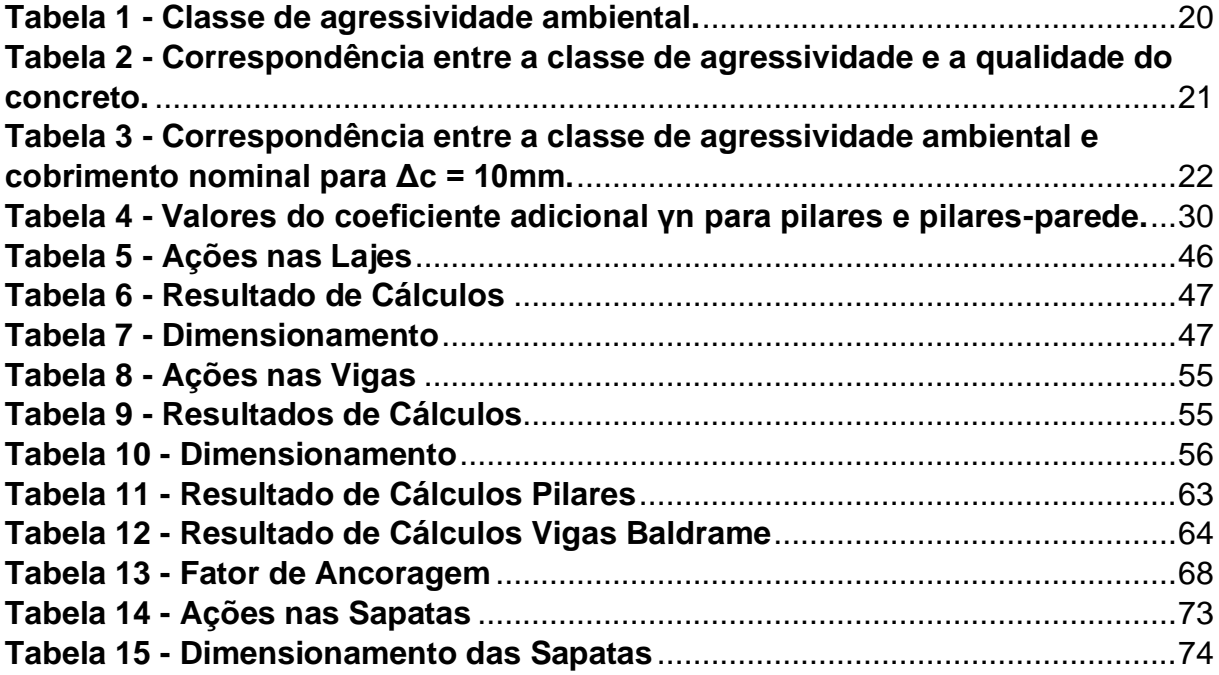

# **SUMÁRIO**

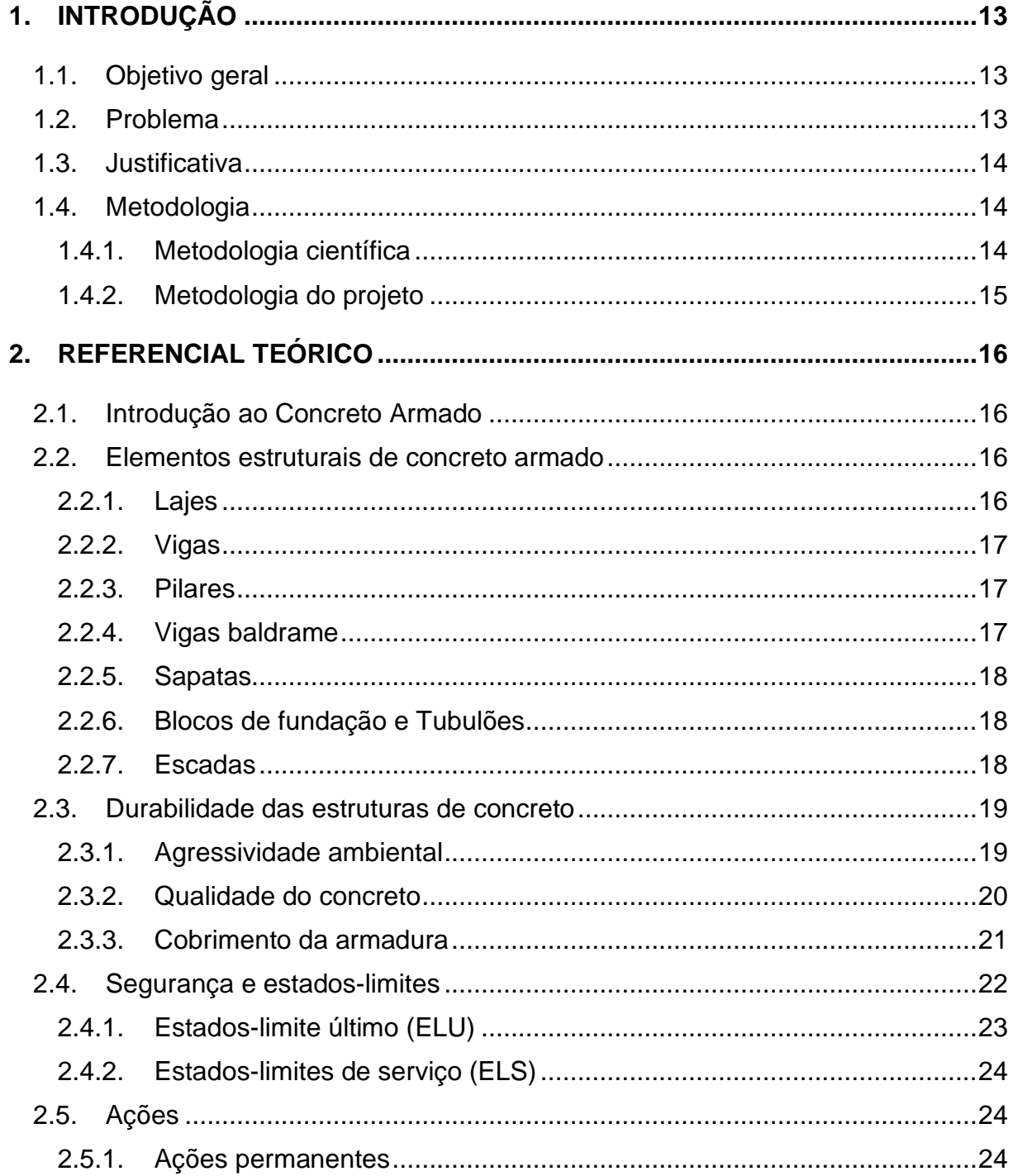

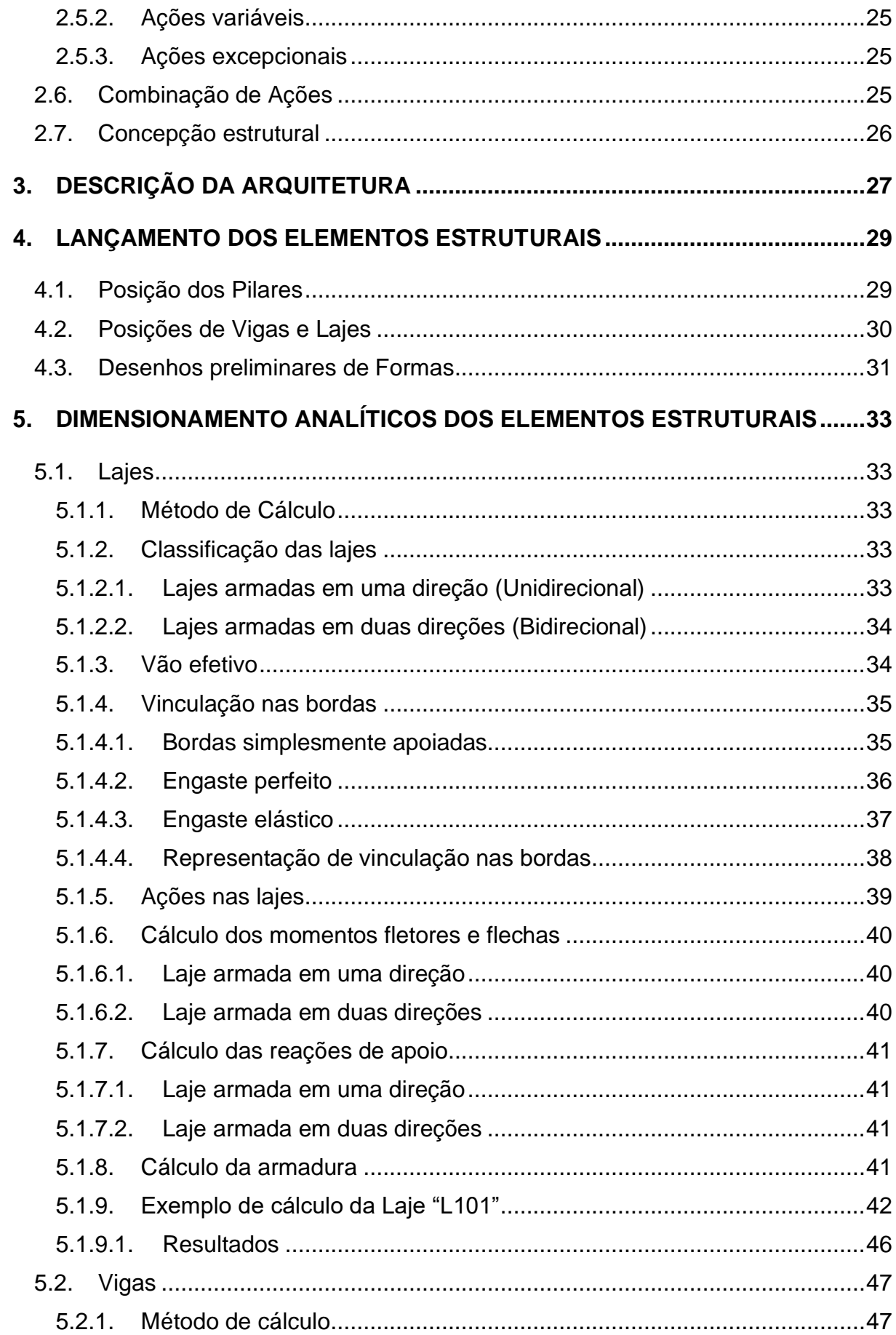

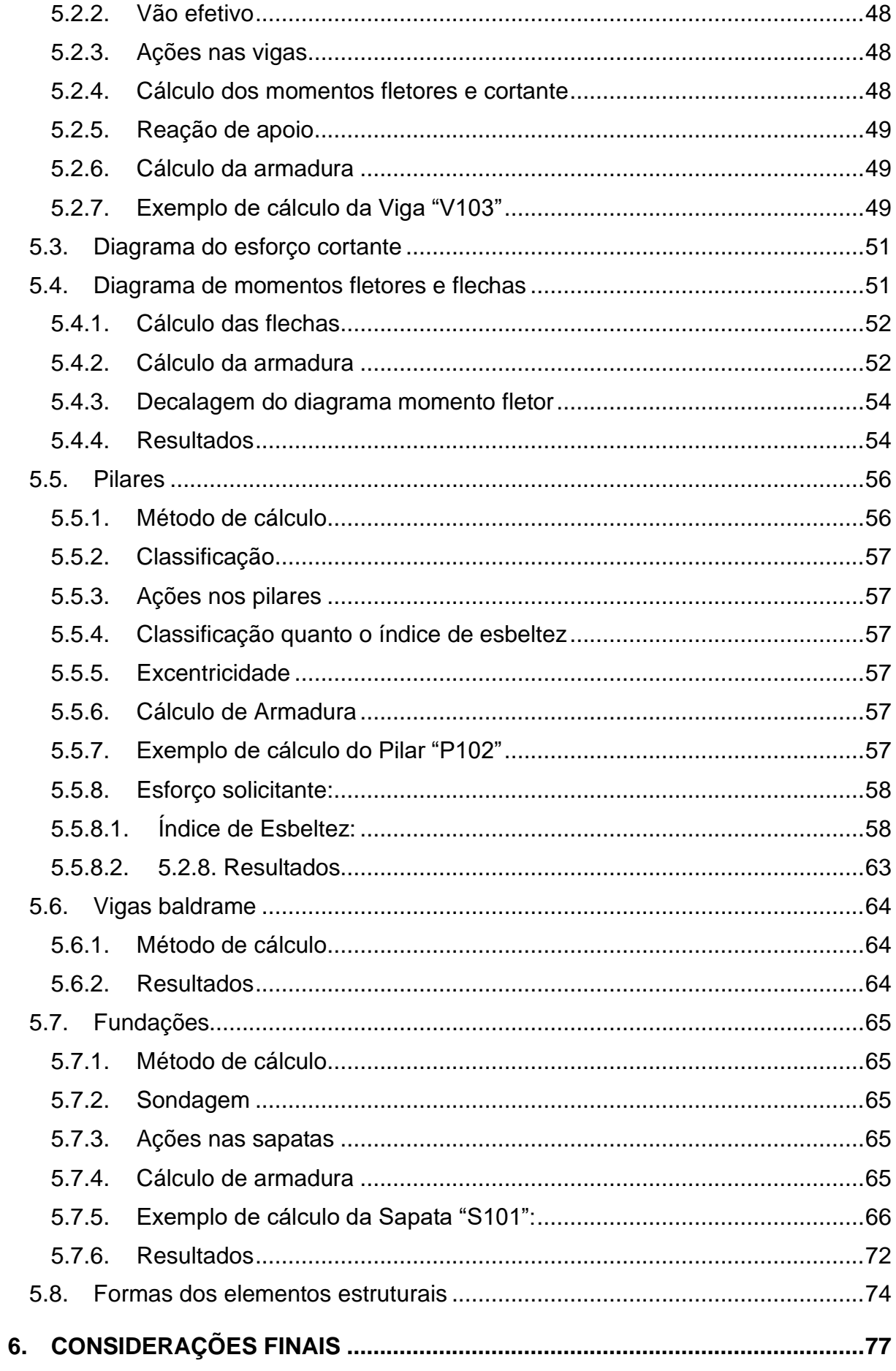

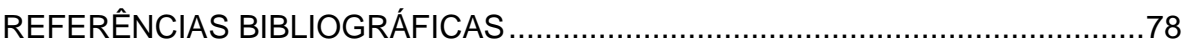

# **1. INTRODUÇÃO**

Este trabalho apresenta as principais etapas presentes em um projeto residencial em concreto armado, dando foco ao estudo de caso, que é o desenvolvimento dos projetos arquitetônico e estrutural, o dimensionamento dos elementos estruturais foram realizados através de técnicas de cálculos manuais, visando proporcionar um real, verdadeiro e completo entendimento das etapas envolvidas. Para alcançar tal objetivo utilizamos os conhecimentos adquiridos ao longo da graduação, estágios e através de levantamentos bibliográficos, a fim de ter o entendimento teórico e prático aprimorado.

## **1.1. Objetivo geral**

Este trabalho tem como objetivo apresentar as principais etapas envolvidas em um projeto residencial com concreto armado, dando foco ao estudo de caso, que é o desenvolvimento dos projetos arquitetônico e estrutural, sendo que o dimensionamento dos elementos estruturais foram realizados analiticamente, visando proporcionar um real, verdadeiro e completo entendimento das etapas envolvidas.

#### **1.2. Problema**

Muitas vezes nos deparamos com profissionais que não estão realmente preparados para atuar em sua área de formação, seja por insegurança, falta de conhecimento técnico ou inexperiência. Tal situação é muito presente na área da engenharia civil, principalmente, pelo alto grau de responsabilidade atribuído ao engenheiro civil, o qual se enquadra na esfera civil e criminal.

Existem uma grande variedade de softwares utilizados na engenharia civil, como exemplo, os de cálculo estrutural, o que é muito benéfico, visto que otimiza o tempo gasto na realização de um projeto e executa cálculos com extrema precisão, porém essas ferramentas podem se tornar perigosas ao serem utilizadas por profissionais

que não tenham capacidade de realizar uma análise crítica em relação a estrutura, de tal modo que aumenta a possibilidade de erro, o qual pode custar muito caro, já que ao ocorrer a possibilidade de uma estrutura entrar em colapso a situação torna-se geralmente muito perigosa, pois podem promover impactos ambientais, prejuízos financeiros e riscos a vidas humanas.

## **1.3. Justificativa**

Compreender conceitos e resultados é de fundamental importância, o engenheiro que possui a capacidade de realizar uma análise crítica em relação a estrutura e conhece as etapas presentes em um projeto, tem base para tomar as decisões mais adequadas e resolver os eventuais problemas. Importante ressaltar que os softwares não fazem o papel do engenheiro, servem apenas como uma ferramenta. Entende-se que, antes de aderir o uso dos softwares, é de fundamental importância passar por todas as etapas do projeto, e ao realizar os cálculos necessários através de técnicas manuais podemos compreender de forma mais aprofundada e significativa, adquirir um conhecimento mais amplo e obter uma experiência inicial nesta área.

## **1.4. Metodologia**

#### **1.4.1. Metodologia científica**

Afim de alcançar os objetivos deste trabalho, foi necessário fazer um levantamento bibliográfico sobre o tema abordado, assim como suas vertentes, compreendendo e possibilitando o desenvolvimento da parte prática a qual é o ponto principal e que foi necessária ser desenvolvida atendendo normas estabelecidas pelos conselhos regulamentadores, foi necessário abordar os conhecimentos adquiridos durante a graduação e aplica-los afim de alcançar a resolução do projeto.

#### **1.4.2. Metodologia do projeto**

O projeto se iniciou com o levantamento bibliográfico sobre dimensionamento de estruturas e as principais normas vigentes, em seguida foi desenvolvido o projeto arquitetônico e elaborado a concepção estrutural, que também é chamada como lançamento de estruturas, e enfim chegando ao dimensionamento dos elementos estruturais, os quais foram calculados através de métodos manuais, apresentados em cada etapa do projeto.

# **2. REFERENCIAL TEÓRICO**

## **2.1. Introdução ao Concreto Armado**

O concreto é o material estrutural mais utilizado no mundo. Ele é utilizado na construção civil, sendo obtido através da mistura adequada de cimento, água, agregado miúdo (areia) e agregado graúdo (pedra ou brita), pode também conter adições e aditivos químicos com a finalidade de melhorar ou modificar suas propriedades básicas. Possui como característica alta resistência à compressão e baixa resistência à tração. A sua associação com o aço dá origem ao chamado concreto armado.

O aço é uma liga metálica, possui como característica alta resistência à tração, que é o seu principal uso em estruturas de Concreto Armado. É escolhido para acompanhar o concreto, devido aos dois materiais apresentarem coeficiente de dilatação térmica similar, evitando grandes tensões internas entre os materiais, como no caso de variação de temperatura.

Na construção de um elemento estrutural em Concreto Armado, as armaduras de aço são previamente posicionadas dentro da fôrma, e em seguida o concreto fresco é lançado para preencher a fôrma e envolver as armaduras, e simultaneamente o adensamento vai sendo feito. Após a cura e o endurecimento do concreto, a fôrma é retirada e assim origina-se a peça de Concreto Armado.

## **2.2. Elementos estruturais de concreto armado**

#### **2.2.1. Lajes**

As lajes são elementos planos que recebem a maior parte das ações aplicadas em uma construção, como de pessoas, móveis, pisos, paredes, e os mais variados tipos de cargas de acordo com sua finalidade de uso. As ações são comumente perpendiculares ao plano da laje e geralmente são transmitidas para as vigas de apoio

nas bordas, mas eventualmente também podem ser transmitidas diretamente aos pilares. Entre os tipos mais comuns de lajes estão as maciças, nervuradas, lisas e cogumelos.

#### **2.2.2. Vigas**

As vigas são classificadas como barras, destinadas a receber as ações das lajes, de outras vigas, de paredes, e eventualmente de pilares. A função das vigas é de vencer vãos e transmitir as ações nelas atuantes para os apoios, geralmente os pilares. As ações atuam normalmente perpendicular ao eixo longitudinal, podendo ser concentradas ou distribuídas. Podem ainda receber forças normais de compressão ou de tração, na direção do eixo longitudinal. As vigas, assim como as lajes e os pilares, também fazem parte da estrutura de contraventamento responsável por proporcionar a estabilidade global dos edifícios às ações verticais e horizontais. As armaduras das vigas são geralmente compostas por estribos, chamados armadura transversal, e por barras longitudinais, chamadas armadura longitudinal.

#### **2.2.3. Pilares**

O Pilar é um elemento estrutural vertical geralmente de seção retangular, quando é circular recebe o nome de coluna. São destinados a transmitir as ações às fundações, embora possam também transmitir para outros elementos de apoio. As ações são provenientes geralmente das vigas, bem como de lajes também. Os pilares são os elementos estruturais de maior importância nas estruturas, tanto do ponto de vista da capacidade resistente dos edifícios quanto no aspecto de segurança. Além da transmissão das cargas verticais para os elementos de fundação, os pilares podem fazer parte do sistema de contraventamento responsável por garantir a estabilidade global dos edifícios às ações verticais e horizontais.

#### **2.2.4. Vigas baldrame**

A viga baldrame é um elemento semelhante à viga de [concreto](https://carluc.com.br/projeto-estrutural/viga-de-concreto-armado/) armado, disposta de forma horizontal, destinada a receber cargas das paredes, podendo ou não se localizar abaixo do nível do solo. É um elemento que deve ser dimensionado e detalhado no Projeto [Estrutural](https://carluc.com.br/projeto-estrutural/tudo-sobre-projeto-estrutural/) ou Projeto de [Fundação.](https://carluc.com.br/projeto-de-fundacao/tudo-sobre-projeto-de-fundacao/)

Apesar de estar em contato com o solo, a viga baldrame não é considerada um elemento de [fundação,](https://carluc.com.br/projeto-de-fundacao/tipos-de-fundacoes/) visto que não transfere cargas diretamente ao solo, mas sim aos elementos de fundação.

#### **2.2.5. Sapatas**

As sapatas recebem as ações dos pilares e as transmitem diretamente ao solo. Podem ser localizadas ou isoladas, conjuntas ou corridas.

As sapatas isoladas servem de apoio para apenas um pilar. As sapatas conjuntas servem para a transmissão simultânea do carregamento de dois ou mais pilares e as sapatas corridas têm este nome porque são dispostas ao longo de todo o comprimento do elemento que lhe aplica o carregamento, geralmente paredes de alvenaria ou de concreto. São comuns em construções de pequeno porte onde o solo tem boa capacidade de suporte de carga a baixas profundidades.

### **2.2.6. Blocos de fundação e Tubulões**

s blocos de fundação são utilizados para receber as ações dos pilares e transmiti-las ao solo, diretamente ou através de estacas ou tubulões.

Estacas são elementos destinados a transmitir as ações ao solo, por meio do atrito ao longo da superfície de contato e pelo apoio da ponta inferior no solo.

Tubulões são também elementos destinados a transmitir as ações diretamente ao solo, por meio do atrito do fuste com o solo e da superfície da base.

#### **2.2.7. Escadas**

As escadas constituem meio de circulação vertical que permite a ligação entre planos de níveis diferentes. Possuem dimensionamento semelhante ao de uma viga, podendo seguir os mesmos critérios de carregamentos, obtenção de esforços, dimensionamento e as verificações.

Nesse projeto não serão calculados os esforços gerados pela escada e não será realizado o seu dimensionamento, tendo em vista que o objetivo deste trabalho é apresentar os principais elementos estruturais, de tal modo, facilitar a didática e o

entendimento. Porém, vale a lembrança de jamais desconsiderar essa ação no projeto de uma estrutura.

### **2.3. Durabilidade das estruturas de concreto**

As estruturas de concreto devem ser projetadas e construídas de modo que, conservem sua segurança, estabilidade e aptidão em serviço durante o prazo correspondente à sua vida útil, perante as condições ambientais previstas em projeto.

Entende-se por vida útil de projeto, o período o qual as características das estruturas de concreto se mantêm, sem intervenções significativas, desde que os requisitos de uso, manutenção e execução de reparos necessários decorrentes de danos acidentais, sejam atendidos.

#### **2.3.1. Agressividade ambiental**

A agressividade do meio ambiente se relaciona com às ações físicas e químicas atuantes nas estruturas de concreto, independentemente das ações mecânicas, das variações volumétricas de origem térmica, da retração hidráulica e outras previstas no dimensionamento das estruturas.

A agressividade ambiental, nos projetos das estruturas, deve ser classificada de acordo com a Tabela 1 da NBR 6118/2014 podendo ser avaliada, conforme as condições de exposição da estrutura ou de suas partes.

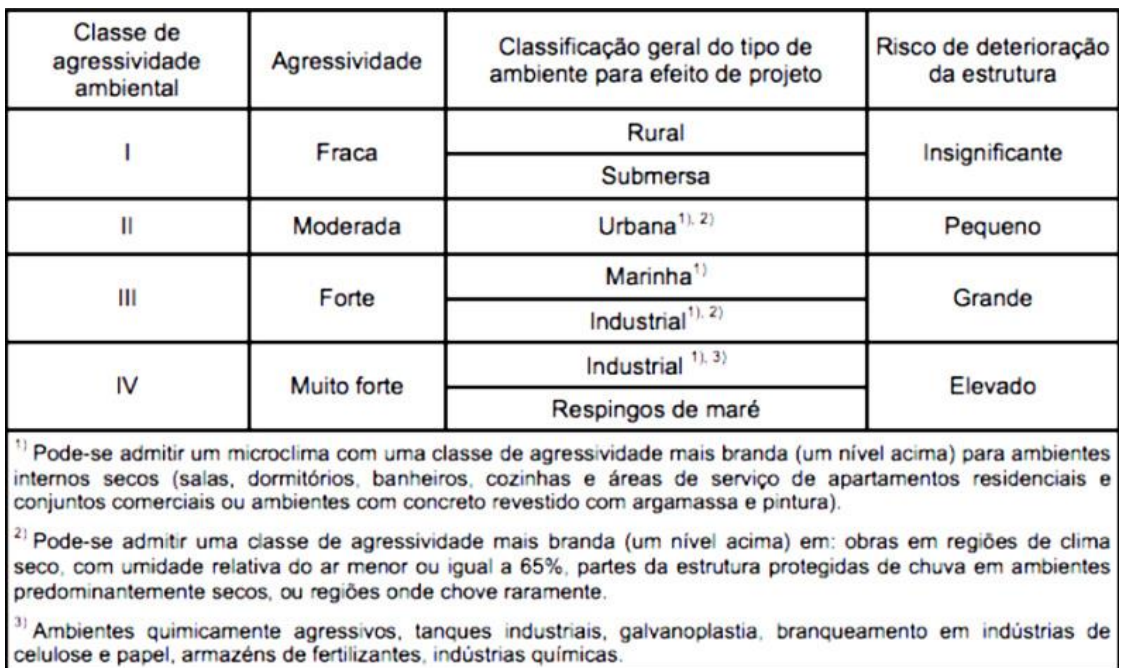

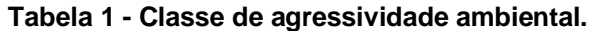

**Fonte:** Disponível em: [https://rotaacessivel.com.br/,](https://rotaacessivel.com.br/) acesso em 01/05/2020.

#### **2.3.2. Qualidade do concreto**

Na falta de ensaios de desempenho da durabilidade da estrutura frente a classe de agressividade prevista em projeto, existem parâmetros mínimos a serem atendidos. Através da forte correspondência entre a relação água/cimento e a resistência à compressão do concreto e sua durabilidade, é permitido adotar os requisitos mínimos apresentados na Tabela 2 da NBR 6118/2014.

| Concreto <sup>a</sup>                 | Tipo b, c | Classe de agressividade (Tabela 6.1) |                        |                        |             |  |
|---------------------------------------|-----------|--------------------------------------|------------------------|------------------------|-------------|--|
|                                       |           |                                      | II                     | Ш                      | IV          |  |
| Relação<br>água/cimento em<br>massa   | CA        | $\leq 0.65$                          | ≤ 0,60                 | $\leq 0,55$            | $\leq 0,45$ |  |
|                                       | СP        | $\leq 0,60$                          | $\leq 0,55$            | $\leq 0,50$            | $\leq 0,45$ |  |
| Classe de concreto<br>(ABNT NBR 8953) | CA        | $\geq$ C <sub>20</sub>               | $\geq$ C <sub>25</sub> | $\geq$ C <sub>30</sub> | $\geq$ C40  |  |
|                                       | СP        | $\geq$ C <sub>25</sub>               | $\geq$ C <sub>30</sub> | $\geq$ C <sub>35</sub> | $\geq$ C40  |  |

**Tabela 2 - Correspondência entre a classe de agressividade e a qualidade do concreto.**

a O concreto empregado na execução das estruturas deve cumprir com os requisitos estabelecidos na **ABNT NBR 12655.** 

<sup>b</sup> CA corresponde a componentes e elementos estruturais de concreto armado.

<sup>c</sup> CP corresponde a componentes e elementos estruturais de concreto protendido.

**Fonte:** Disponível em: [https://rotaacessivel.com.br/,](https://rotaacessivel.com.br/) acesso em 01/05/2020.

#### **2.3.3. Cobrimento da armadura**

Cobrimento é a camada de concreto que protege a armadura do elemento de ações externas, como por exemplo, a corrosão. O cobrimento mínimo é o menor valor que deve ser adotado ao longo de todo o elemento considerado.

A fim de garantir o cobrimento mínimo (cmín), deve se considerar o cobrimento nominal (cnom), que é o cobrimento mínimo acrescido de uma tolerância de execução (Δc). Dessa forma, as dimensões das armaduras e os espaçadores devem respeitar os cobrimentos nominais, conforme estabelecidos na Tabela da NBR 6118/2014, para  $\Delta c = 10$  mm.

Nas obras, o valor de Δc deve ser maior ou igual a 10mm, se houver um controle adequado de qualidade e limites rígidos de tolerância da variabilidade das medidas, pode ser adotado o valor Δc = 5mm. Permite-se, então, a redução dos cobrimentos nominais, prescritos na Tabela 3, em 5mm.

#### **Tabela 3 - Correspondência entre a classe de agressividade ambiental e cobrimento nominal para Δc = 10mm.**

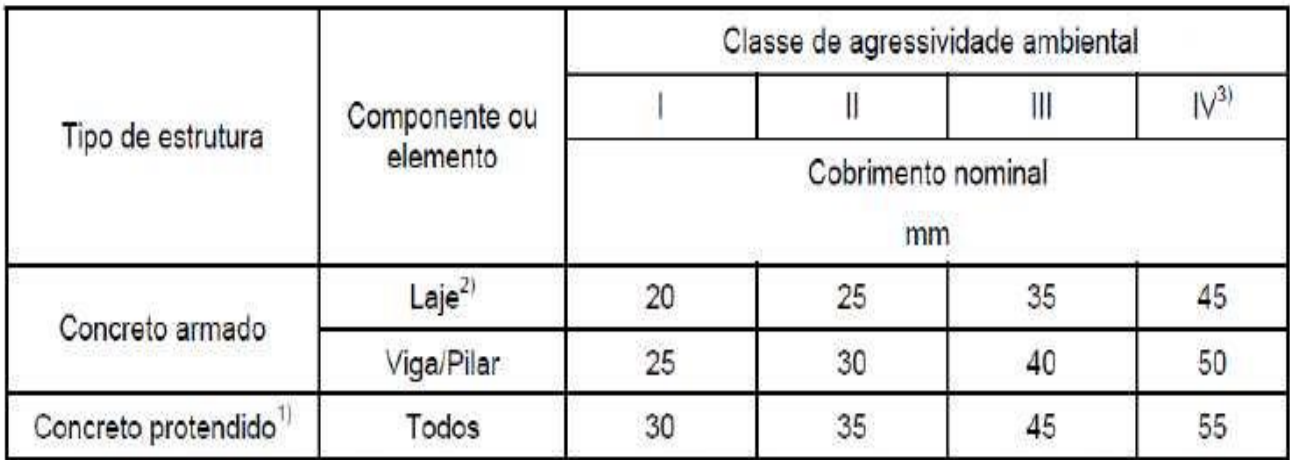

<sup>1)</sup> Cobrimento nominal da armadura passiva que envolve a bainha ou os fios, cabos e cordoalhas, sempre superior ao especificado para o elemento de concreto armado, devido aos riscos de corrosão fragilizante sob tensão.

<sup>2)</sup> Para a face superior de lajes e vigas que serão revestidas com argamassa de contrapiso, com revestimentos finais secos tipo carpete e madeira, com argamassa de revestimento e acabamento tais como pisos de elevado desempenho, pisos cerâmicos, pisos asfálticos e outros tantos, as exigências desta tabela podem ser substituídas por 7.4.7.5, respeitado um cobrimento nominal ≥ 15 mm.

<sup>3)</sup> Nas faces inferiores de lajes e vigas de reservatórios, estações de tratamento de água e esgoto, condutos de esgoto, canaletas de efluentes e outras obras em ambientes guímica e intensamente agressivos, a armadura deve ter cobrimento nominal  $\geq 45$  mm.

**Fonte:** Disponível em: [https://rotaacessivel.com.br/,](https://rotaacessivel.com.br/) acesso em 01/05/2020.

## **2.4. Segurança e estados-limites**

A segurança é uma questão de extrema importância para os profissionais da área de engenharia civil, de modo que ao ocorrer a possibilidade de uma estrutura entrar em colapso a situação torna-se geralmente muito perigosa, pois pode envolver riscos a vidas humanas, prejuízos financeiros e impactos ambientais.

Segundo o Prof. Dr. Paulo Sérgio dos Santos Bastos (2006), "A segurança que as estruturas devem apresentar envolve dois aspectos principais. O primeiro, é que uma estrutura não pode nunca alcançar a ruptura. O segundo aspecto é relativo ao conforto do usuário na utilização da construção. Os estados-limites, são situações limites que as estruturas não devem ultrapassar, a segurança da estrutura contra o colapso é relacionada ao estados-limite último, e a segurança do usuário na utilização da estrutura relaciona-se aos estados-limite de serviço".

Os elementos estruturais de concreto armado são calculados no chamado estadolimite último, como se estivessem prestes a romper, no entanto é inserido uma margem de segurança de modo que para ocorrer a ruptura, a estrutura teria que estar submetida a carregamentos bem superiores do que ela foi projetada pra resistir. A margem de segurança ocorre com a introdução de coeficientes de segurança onde são adotados valores numéricos com o objetivo de sobrecarregar as ações e atenuar a resistências dos materiais. Existem basicamente três coeficientes de segurança, um que majora o valor das ações, e consequentemente os esforços solicitantes, e outros dois que minoram as resistências do concreto e do aço.

Em resumo, segurança é quando todo o conjunto da estrutura e as partes que a compõe, na sua combinação mais desfavorável, resiste às solicitações externas durante toda a vida útil, e com uma conveniente margem de segurança. Portanto devese ter a preocupação de garantir à estrutura resistência, estabilidade, utilização e durabilidade. As estruturas devem também ser analisadas quanto às deformações, à fissuração e ao conforto do usuário na sua utilização. A fim de não prejudicar a estética e a utilização da construção, as estruturas não devem apresentar deformações excessivas, principalmente flechas, e as aberturas das fissuras devem ser limitadas, visando garantir a durabilidade. Esses quesitos são tratados pelos estados-limites de serviço.

#### **2.4.1. Estados-limite último (ELU)**

A segurança das estruturas de concreto deve sempre ser verificada em relação aos seguintes estados-limites últimos:

- a) estado-limite último da perda do equilíbrio da estrutura, admitida como corpo rígido;
- b) estado-limite último de esgotamento da capacidade resistente da estrutura, no seu todo ou em parte, devido às solicitações normais e tangenciais;
- c) estado-limite último de esgotamento da capacidade resistente da estrutura, no seu todo ou em parte, considerando os efeitos de segunda ordem;
- d) estado-limite último provocado por solicitações dinâmicas;
- e) estado-limite último de colapso progressivo;
- f) estado-limite último de esgotamento da capacidade resistente da estrutura, no seu todo ou em parte, considerando exposição ao fogo, conforme a ABNT NBR 15200;
- g) estado-limite último de esgotamento da capacidade resistente da estrutura, considerando ações sísmicas, de acordo com a ABNT NBR 15421;
- h) outros estados-limites últimos que eventualmente possam ocorrer em casos especiais.

### **2.4.2. Estados-limites de serviço (ELS)**

Estados-limites de serviço são relacionados ao conforto do usuário e à durabilidade, aparência e boa utilização das estruturas, seja em relação aos usuários, seja em relação às máquinas e aos equipamentos suportados pelas estruturas.

# **2.5. Ações**

Na análise estrutural deve ser considerada a influência de todas as ações que possam produzir efeitos significativos para a segurança da estrutura, considerando os possíveis estados-limites últimos e os de serviço.

As ações a considerar classificam-se, de acordo com a ABNT NBR 8681, em permanentes, variáveis e excepcionais.

#### **2.5.1. Ações permanentes**

Ações permanentes são as que ocorrem com valores praticamente constantes durante toda a vida da construção, devem ser consideradas com seus valores representativos mais desfavoráveis para a segurança.

São subdivididas em diretas e indiretas. As ações diretas são constituídas pelo peso próprio da estrutura, pelos pesos dos elementos construtivos fixos, das instalações permanentes e dos empuxos permanentes. As ações indiretas são constituídas pelas deformações impostas por retração e fluência do concreto, deslocamentos de apoio, imperfeições geométricas e protensão.

#### **2.5.2. Ações variáveis**

São ações devido às cargas acidentais conforme o uso da edificação. Também são divididas em diretas e indiretas. Entre as diretas estão às cargas acidentais previstas para o uso da edificação, a ação do vento e a ação da água. As indiretas são formadas pela variação uniforme e não uniforme de temperatura, e por ações dinâmicas.

#### **2.5.3. Ações excepcionais**

Correspondem às ações de probabilidade muito baixa de ocorrência durante a vida da construção, mas que em alguns projetos de determinadas estruturas devem ser considerados. Exemplos destas ações são explosões, choques de veículos, incêndios, enchentes ou abalos sísmicos.

## **2.6. Combinação de Ações**

Para a verificação da segurança em relação aos possíveis estados limites, para cada tipo de carregamento devem ser consideradas todas as combinações de ações que possam acarretar os efeitos mais desfavoráveis nas seções críticas da estrutura.

As ações permanentes são consideradas em sua totalidade. Das ações variáveis, são consideradas apenas as parcelas que produzem efeitos desfavoráveis para a segurança.

As ações variáveis móveis devem ser consideradas em suas posições mais desfavoráveis para a segurança.

A aplicação de ações variáveis ao longo da estrutura pode ser feita de acordo com regras simplificadas, estabelecidas em Normas que considerem determinados tipos particulares de construção.

As ações incluídas em cada uma destas combinações devem ser consideradas com seus valores representativos, multiplicados pelos respectivos coeficientes de ponderação das ações.

# **2.7. Concepção estrutural**

A concepção estrutural, também chamado de lançamento de estruturas, é a etapa em que consiste definir o sistema estrutural de uma construção, é a escolha dos elementos a serem utilizados e a definição de suas posições, de modo a formar um sistema estrutural eficiente, capaz de resistir as ações e transmiti-las para a fundação, atendendo requisitos como qualidade, resistência, desempenho e durabilidade.

O projeto arquitetônico serve de base para a elaboração do projeto estrutural, de forma que permite prever o posicionamento dos elementos estruturais atendendo as condições impostas pela arquitetura, respeitando as divisões de ambientes e pavimentos, além disso deve estar em harmonia com outros projetos complementares como elétrico e hidráulico de forma a evitar eventuais problemas de compatibilização de projetos na hora da execução.

Segundo Pinheiro, Muzardo e Santos (2003), "A definição da forma estrutural parte da localização dos pilares e segue com o posicionamento das vigas e das lajes, nessa ordem, sempre levando em conta a compatibilização com o projeto arquitetônico."

# **3. DESCRIÇÃO DA ARQUITETURA**

A estrutura dimensionada é de um sobrado residencial, o projeto foi criado especificamente para a realização desse trabalho. É composta por um pavimento térreo com área que possui, sala de estar, cozinha, banheiro, lavanderia e escada para acesso ao pavimento superior. O pavimento superior, é composto por dois quartos, um banheiro e uma sacada em balanço.

O projeto arquitetônico possui como característica pé direito de 2,70m, paredes internas e externas em alvenaria, com espessura de 15cm, piso cerâmico no pavimente térreo e superior, cobertura com telhado embutido de telhas de fibrocimento.

A estrutura será feita em concreto armado, com lajes maciças, e com vigas e pilares de seção transversal retangular.

**Figura 1 - Planta Arquitetônica**

<span id="page-27-0"></span>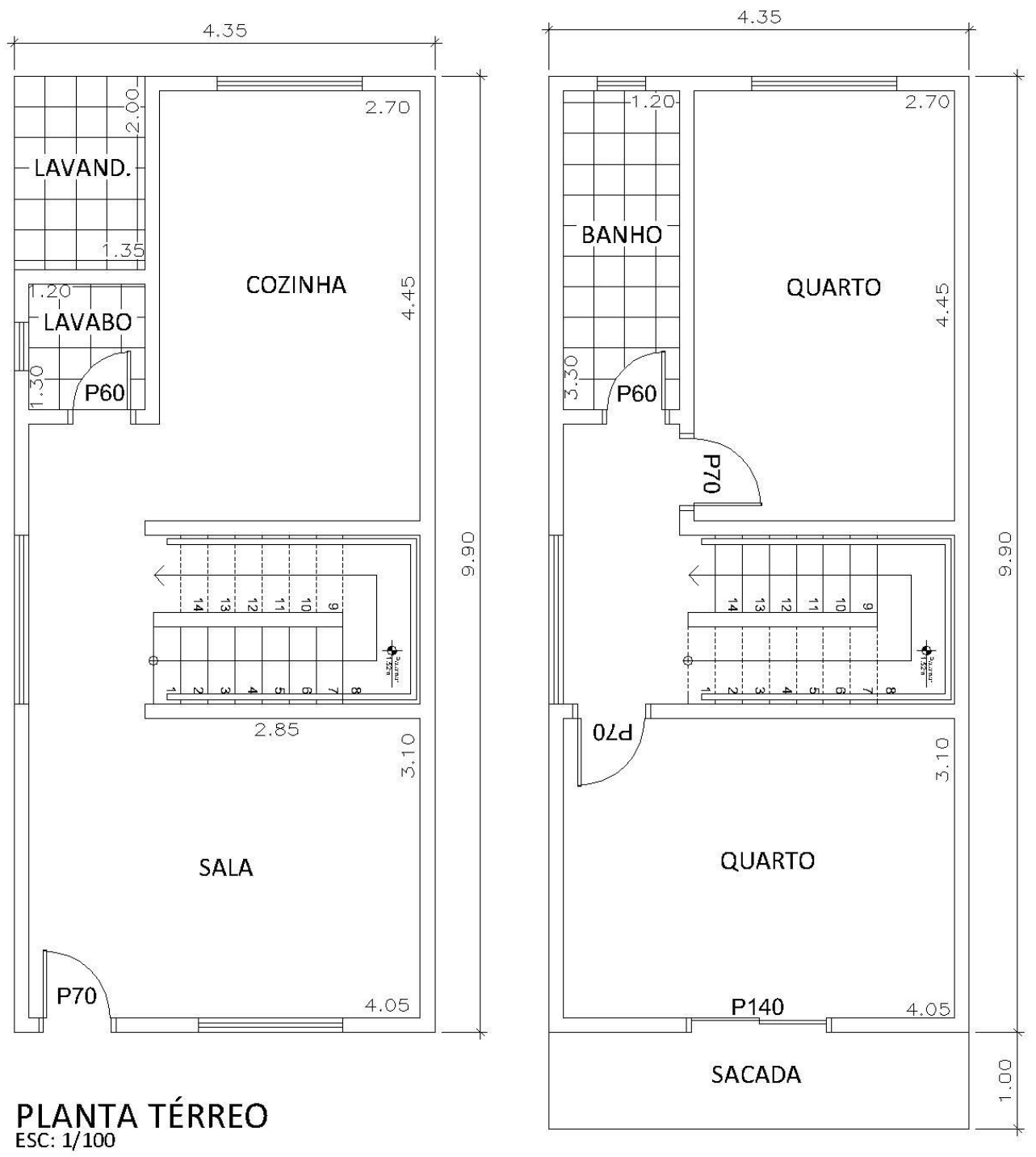

PLANTA PAVIMENTO SUPERIOR

# **4. LANÇAMENTO DOS ELEMENTOS ESTRUTURAIS**

## **4.1. Posição dos Pilares**

O posicionamento dos pilares, se inicia pelos os cantos e pelas áreas que são comuns a todos os pavimentos, como áreas de escadas por exemplo, em seguida posicionamse os pilares de extremidade e os internos, buscando embuti-los nas paredes e sempre procurando respeitar as imposições do projeto de arquitetura.

Deve-se, sempre que possível, dispor os pilares alinhados, a fim de formar pórticos com as vigas que os unem. Os pórticos, assim formados, contribuem significativamente na estabilidade.

Os pilares são dispostos de forma que resultem em distâncias entre 3m a 6m. Distâncias muito grandes entre pilares acarretam maiores custos à construção pois exigem maiores seções transversais dos pilares, maiores taxas de armadura, geram dificuldades nas montagens da armação e das formas. Por outro lado, pilares muito próximos acarretam interferência nos elementos de fundação e aumento do consumo de materiais e de mão-de-obra, afetando desfavoravelmente os custos.

A seção transversal de pilares e pilares-parede maciços, qualquer que seja a sua forma, não pode apresentar dimensão menor que 19cm. Porém, em casos especiais, permite-se utilizar a menor dimensão entre 14 e 19cm, desde que se multipliquem os esforços solicitantes de cálculo por coeficiente adicional *γn* de acordo com tabela 4.

| $\bm{b}$<br>cm                                                                                                    | $\geq 19$ | 18   | 17   | 16   | 15   | 14   |  |  |  |
|----------------------------------------------------------------------------------------------------|-----------|------|------|------|------|------|--|--|--|
| $\gamma_{n}$                                                                                                    | 1,00      | 1,05 | 1,10 | 1,15 | 1,20 | 1,25 |  |  |  |
| onde<br>$\gamma_n = 1,95 - 0,05$ b;<br>b é a menor dimensão da seção transversal, expressa em centímetros (cm).                       |           |      |      |      |      |      |  |  |  |
| O coeficiente y <sub>n</sub> deve majorar os esforços solicitantes finais de cálculo quando de<br><b>NOTA</b><br>seu dimensionamento. |           |      |      |      |      |      |  |  |  |

**Tabela 4 - Valores do coeficiente adicional γn para pilares e pilares-parede.**

**Fonte:** Disponível em: [https://rotaacessivel.com.br/,](https://rotaacessivel.com.br/) acesso em 01/05/2020.

Outro aspecto importante trata da seção mínima do pilar, em qualquer caso, não se permite pilar com seção transversal de área inferior a 360cm².

## **4.2. Posições de Vigas e Lajes**

A estruturação segue com o posicionamento das vigas. Além daquelas que ligam os pilares, formando pórticos, outras vigas podem ser necessárias, seja para dividir um painel de laje com grandes dimensões, seja para suportar uma parede divisória e evitar que ela se apoie diretamente sobre a laje.

É comum, por questões estéticas e com vistas às facilidades no acabamento e ao melhor aproveitamento dos espaços, adotar larguras de vigas em função da largura das alvenarias. As alturas das vigas ficam limitadas pela necessidade de prever espaços livres para aberturas de portas e de janelas.

Como as vigas delimitam os painéis de laje, suas disposições devem levar em consideração o valor econômico do menor vão das lajes, que, para lajes maciças, é da ordem de 3,5m a 5m. O posicionamento das lajes fica, então, praticamente definido pelo arranjo das vigas.

## **4.3. Desenhos preliminares de Formas**

De posse do arranjo dos elementos estruturais, podem ser feitos os desenhos preliminares de formas de todos os pavimentos, com as dimensões baseadas no projeto arquitetônico.

As larguras das vigas são adotadas para atender condições de arquitetura ou construtivas. Sempre que possível, devem estar embutidas na alvenaria e permitir a passagem de tubulações. Costuma-se adotar para as vigas no máximo três pares de dimensões diferentes para as seções transversais. O ideal é que todas elas tenham a mesma altura, para simplificar o cimbramento.

Em edifícios residenciais, é conveniente que as alturas das vigas não ultrapassem 60cm, para não interferir nos vãos de portas e de janelas.

A numeração dos elementos (lajes, vigas e pilares) deve ser feita da esquerda para a direita e de cima para baixo.

Inicia-se com a numeração das lajes – L1, L2, L3 etc. –, sendo que seus números devem ser colocados próximos do centro delas. Em seguida são numeradas as vigas – V1, V2, V3 etc. Seus números devem ser colocados no meio.

<span id="page-31-0"></span>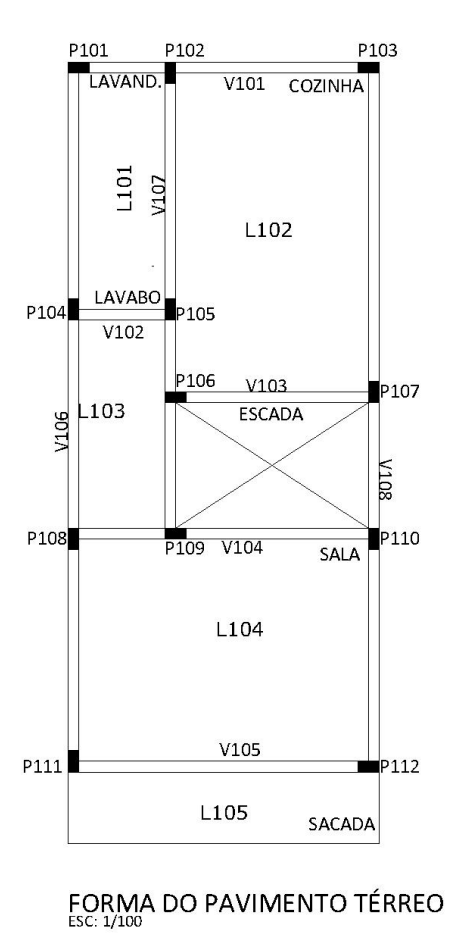

**Figura 2: Desenhos preliminares das formas dos pavimentos**

P201

**BANHO** 

 $L201<sup>5</sup>$ 

P202

 $\overline{V201}$ 

P203

QUARTO

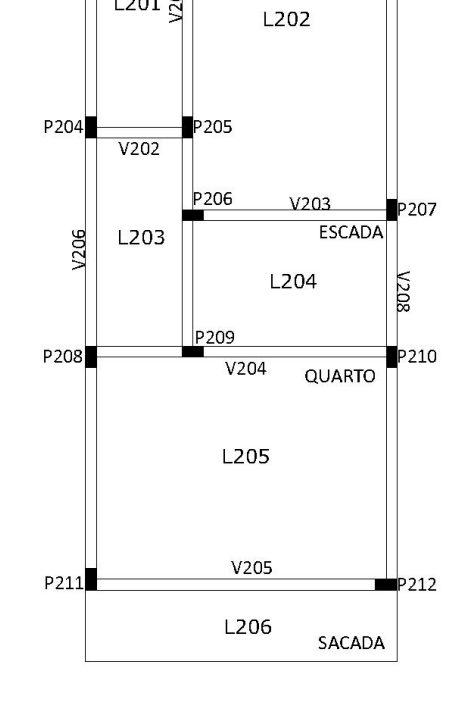

FORMA DO PAVIMENTO SUPERIOR

# **5. DIMENSIONAMENTO ANALÍTICOS DOS ELEMENTOS ESTRUTURAIS**

### **5.1. Lajes**

#### **5.1.1. Método de Cálculo**

As lajes foram calculadas segundo o método demonstrado por Czerny e adaptado por Beton-Kalender (1976), com o auxílio de tabelas, o método será apresentado resumidamente a seguir. Será apresentado apenas o cálculo da laje "L101", sendo que a tabela com os resultados das demais lajes é apresentada no apêndice deste trabalho.

#### **5.1.2. Classificação das lajes**

As lajes maciças podem ser classificadas por diferentes critérios, como por exemplo, de acordo com a direção, dos tipos de apoios ou de acordo com a forma geométrica, entre outros. Uma classificação muito importante se refere à direção ou direções da armadura principal, podendo ser definida como laje armada em uma direção ou laje armada em duas direções.

#### **5.1.2.1. Lajes armadas em uma direção (Unidirecional)**

As lajes armadas em uma direção, possuem a relação entre o lado maior e o lado menor superior a dois, conforme expressão abaixo:

$$
\lambda = \frac{Ly}{Lx} > 2
$$

Onde:

- $\bullet$   $Lx$  é o menor vão efetivo;
- $\bullet$  Ly é o maior vão efetivo.

Os maiores esforços ocorrem na direção do menor vão, chamada direção principal. Na outra direção, chamada secundária, os esforços solicitantes são bem menores, de tal modo que, normalmente, são desprezados nos cálculos.

#### **5.1.2.2. Lajes armadas em duas direções (Bidirecional)**

Nas lajes armadas em duas direções os esforços solicitantes são consideráveis nas duas direções principais da laje. A relação entre os lados deve ser menor ou igual a dois, conforme expressão abaixo:

$$
\lambda = \frac{Ly}{Lx} \le 2
$$

Onde:

- $\bullet$  Lx é o menor vão efetivo;
- $\bullet$  Ly é o maior vão efetivo.

#### **5.1.3. Vão efetivo**

Os vãos efetivos das lajes nas direções principais, segundo a NBR 6118 (item 14.7.2.2), podem ser calculados conforme a expressão abaixo:

$$
left = lo + a1 + a2
$$

Onde:

- " $a1 \leq \frac{t1}{2}$  $\frac{1}{2}$  *ou* 0,3  $*$   $h$ " (Adota-se o menor valor entre as duas expressões);
- " $a2 \leq \frac{t2}{a}$  $\frac{22}{2}$  *ou* 0,3  $*$   $h$ " (Adota-se o menor valor entre as duas expressões).

• As demais informações das dimensões, " $t1$ ", " $t2$ " e " $h$ " estão indicadas na Figura abaixo:

<span id="page-34-0"></span>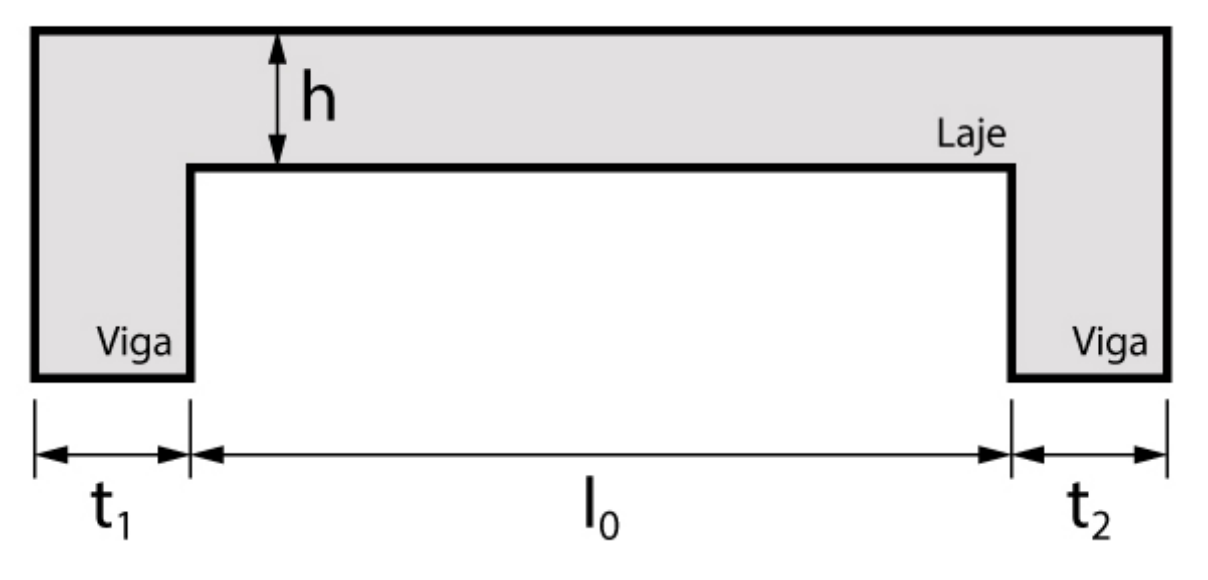

**Figura 3 - Dimensões consideradas no vão efetivo da laje**.

**Fonte:** Disponível em [https://www.guiadaengenharia.com/,](https://www.guiadaengenharia.com/) acesso 01/05/2020.

#### **5.1.4. Vinculação nas bordas**

Para o cálculo dos esforços solicitantes e das deformações é necessário estabelecer os vínculos das lajes nos apoios. Os tipos comuns de vínculo das lajes são o apoio simples, o engaste perfeito e o engaste elástico. Como as tabelas usuais para cálculo das lajes só admitem apoios simples, engaste perfeito e apoios pontuais, a vinculação nas bordas deve se resumir apenas a esses três tipos. Com a utilização de programas computacionais é possível admitir também o engaste elástico.

#### **5.1.4.1. Bordas simplesmente apoiadas**

O apoio simples ocorre nas bordas onde não existe ou não se admite a continuidade da laje com outras lajes vizinhas. O apoio pode ser uma parede de alvenaria ou uma viga de concreto.

<span id="page-35-0"></span>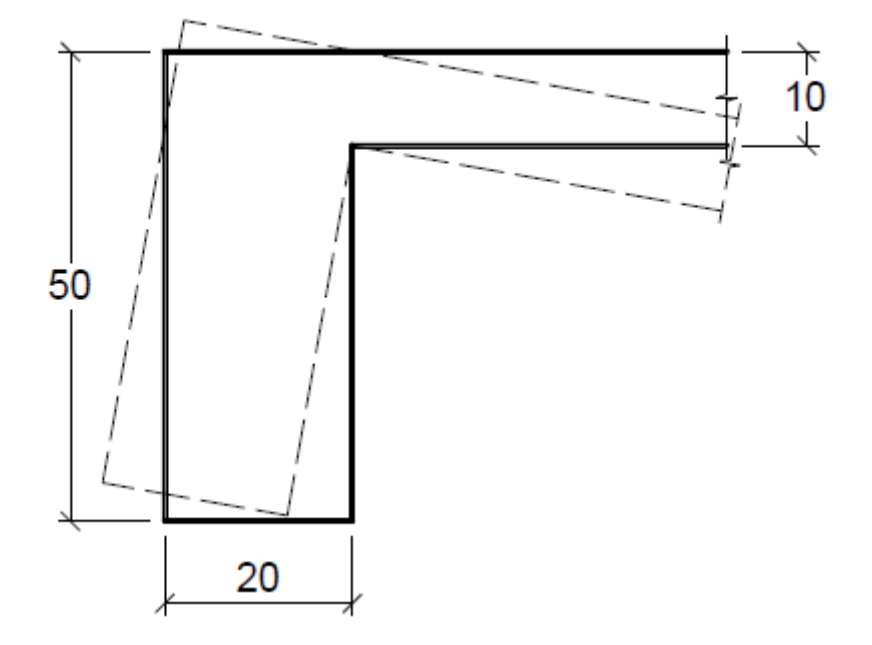

**Figura 4 - Apoio simples para laje.**

**Fonte:** Disponível em [http://wwwp.feb.unesp.br/pbastos/,](http://wwwp.feb.unesp.br/pbastos/) acesso 11/05/2020.

#### **5.1.4.2. Engaste perfeito**

O engaste perfeito surge no caso de lajes em balanço, como marquises, varandas, etc. É considerado também nas bordas onde há continuidade entre duas lajes vizinhas.
**Figura 5 - Laje engastada.**

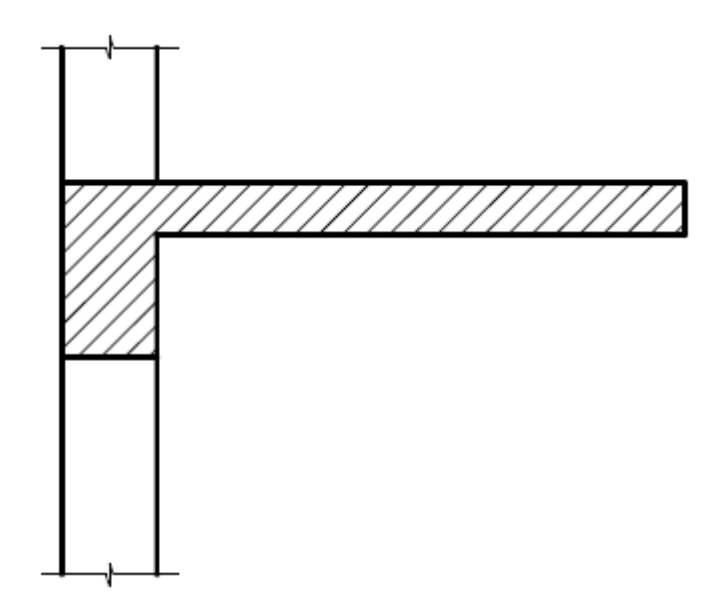

**Fonte:** Disponível em [http://wwwp.feb.unesp.br/pbastos/,](http://wwwp.feb.unesp.br/pbastos/) acesso 11/05/2020.

# **5.1.4.3. Engaste elástico**

No caso de apoios intermediários de lajes contínuas surgem momentos fletores negativos. A ponderação feita entre os diferentes valores dos momentos fletores que surgem nesses apoios conduz ao engastamento elástico.

**Figura 6 - Engaste elástico.**

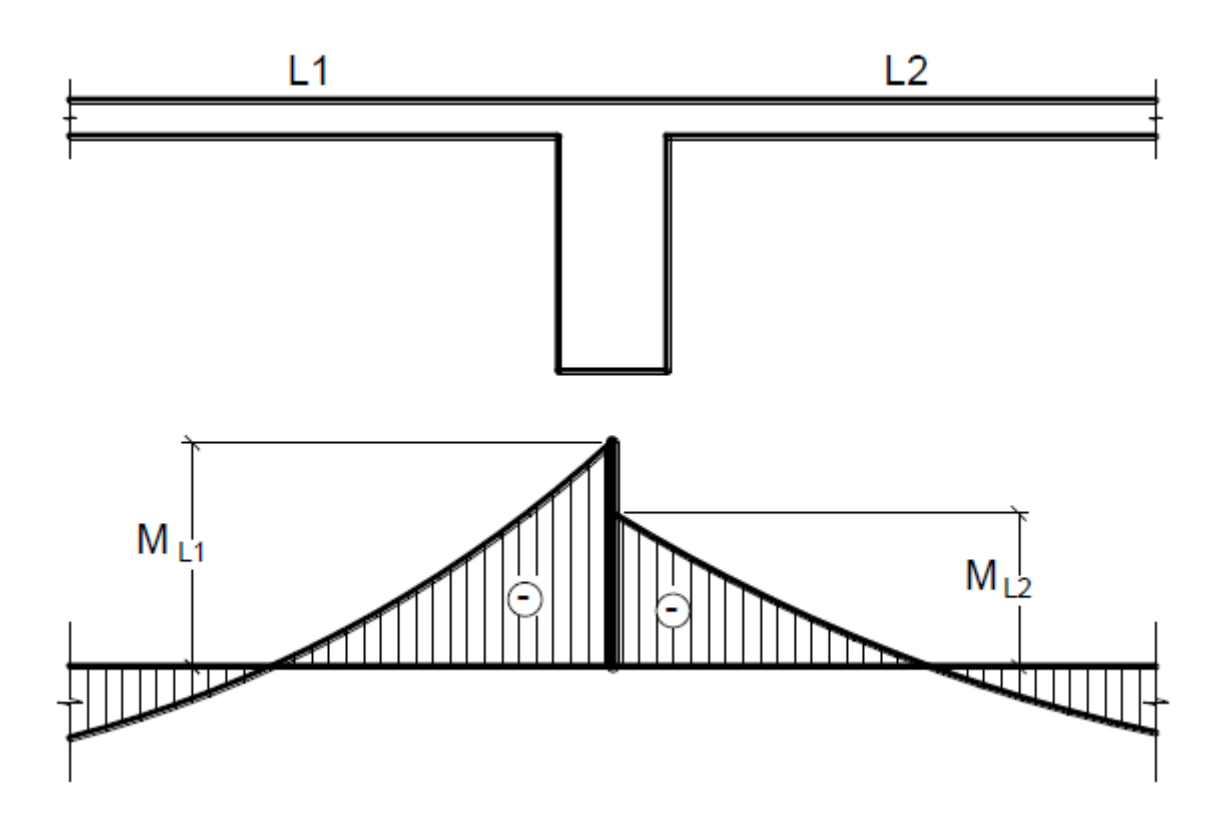

**Fonte:** Disponível em [http://wwwp.feb.unesp.br/pbastos/,](http://wwwp.feb.unesp.br/pbastos/) acesso 11/05/2020.

# **5.1.4.4. Representação de vinculação nas bordas**

A convenção de vinculação é feita com diferentes estilos de linhas, como mostrado na figura abaixo.

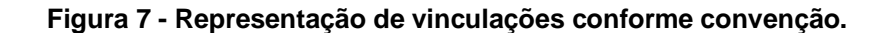

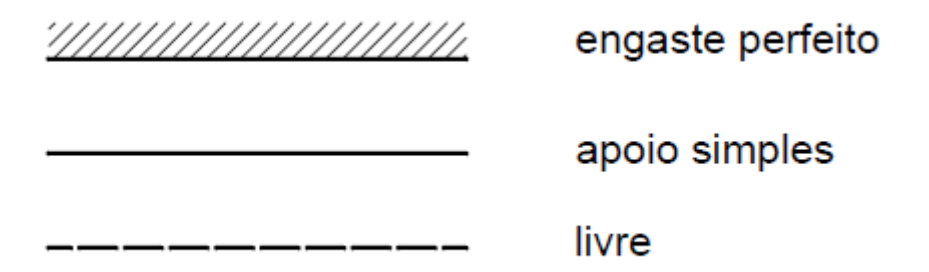

**Fonte:** Disponível em [http://wwwp.feb.unesp.br/pbastos/,](http://wwwp.feb.unesp.br/pbastos/) acesso 11/05/2020.

Em função das várias combinações possíveis de vínculos nas quatro bordas das lajes retangulares, as lajes recebem números que diferenciam as combinações de vínculos nas bordas, como indicados na Figura abaixo:

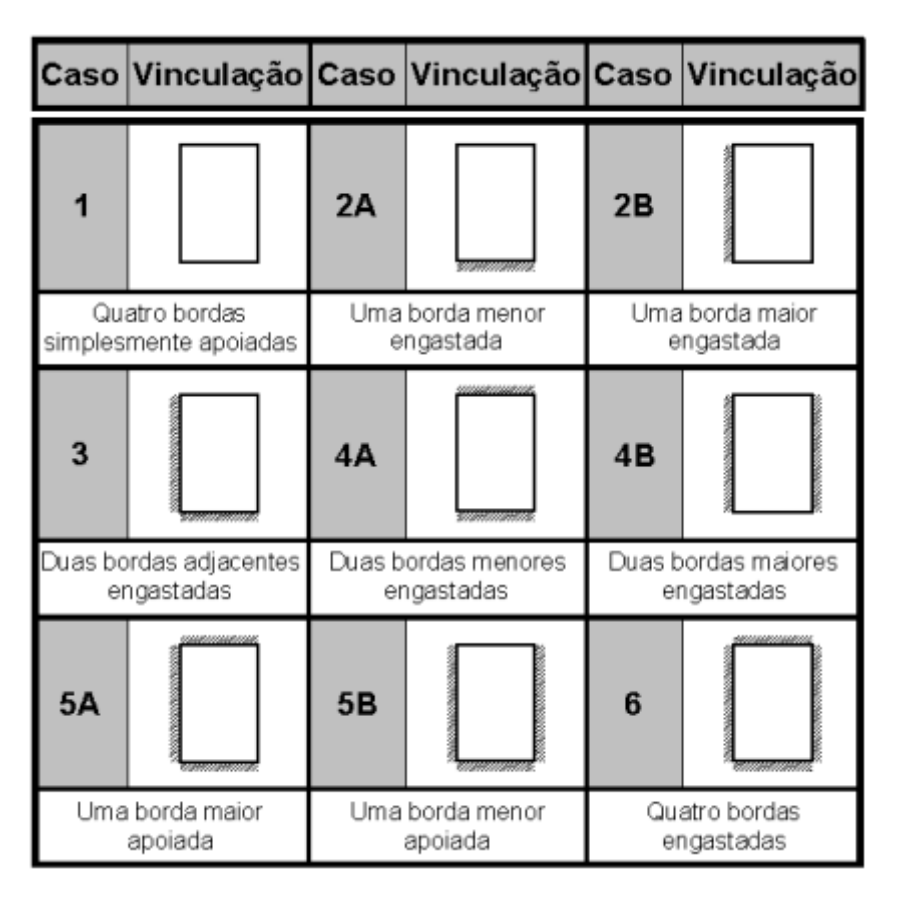

**Figura 8 - Tipos de lajes em função das vinculações nas bordas**

**Fonte:** Disponível em [http://wwwp.feb.unesp.br/pbastos/,](http://wwwp.feb.unesp.br/pbastos/) acesso 11/05/2020.

### **5.1.5. Ações nas lajes**

As ações ou carregamentos a se considerar nas lajes são os mais variados, podem ser pessoas, móveis, equipamentos, divisórias, paredes, água, solo, etc. As lajes atuam recebendo as cargas e transmitindo-as para os apoios, geralmente vigas nas bordas.

Para determinação das ações atuantes nas lajes deve-se recorrer às normas NBR 6118, NBR 6120, entre outras pertinentes. Nas construções, geralmente as ações principais a serem consideradas são as ações permanentes (g) e as ações variáveis ou acidentais (q).

## **5.1.6. Cálculo dos momentos fletores e flechas**

Os momentos fletores e as flechas nas lajes maciças são calculados conforme a direção ou direções da armadura principal. As lajes armadas em uma direção podem também ser calculadas como vigas segundo a direção principal e as lajes armadas em duas direções podem ser aplicadas diferentes teorias, como a Teoria da Elasticidade e a das Charneiras Plásticas.

### **5.1.6.1. Laje armada em uma direção**

No caso das lajes armadas em uma direção pode-se considerar, que a laje será suposta como uma viga com largura constante de 100 cm, segundo a direção principal da laje. Na direção secundária desprezam-se os momentos fletores existentes. As lajes em balanço, como as lajes de marquises e varandas, são também casos típicos de lajes armadas em uma direção, que devem ser calculadas como viga segundo a direção do menor vão.

### **5.1.6.2. Laje armada em duas direções**

O comportamento das lajes armadas em duas direções, apoiadas nos quatro lados, é bem diferente das lajes armadas em uma direção, de modo que o seu cálculo é bem mais complexo se comparado ao das lajes armadas em uma direção.

Os esforços solicitantes e as deformações nas lajes armadas em duas direções podem ser determinados por diferentes teorias, sendo as mais importantes as seguintes:

- a) Teoria das Placas: desenvolvida com base na Teoria da Elasticidade; podem ser determinados os esforços e as flechas em qualquer ponto da laje;
- b) Processos aproximados;
- c) Método das Linhas de Ruptura ou das Charneiras Plásticas;
- d) Métodos Numéricos, como o dos Elementos Finitos, de Contorno, etc.

A solução da equação geral das placas é tarefa muito complexa, o que motivou o surgimento de diversas tabelas, de diferentes origens e autores, com coeficientes que proporcionam o cálculo dos momentos fletores e das flechas para casos específicos de apoios e carregamentos. Há diversas tabelas de autores como: Czerny, Stiglat/Wippel, Bares, Szilard, etc. De modo geral abrangem os casos de lajes retangulares, triangulares, circulares, apoiadas em pilares, com bordas livres, etc., sob carregamento uniforme e triangular.

No caso desta apostila serão utilizadas as tabelas desenvolvidas por Czerny e adaptadas por Beton-Kalender. As tabelas servem para o cálculo dos momentos fletores em lajes retangulares com apoios nas quatro bordas.

# **5.1.7. Cálculo das reações de apoio**

Assim como no cálculo dos momentos fletores solicitantes e das flechas, no cálculo das reações da laje nas bordas, as lajes serão analisadas em função de serem armadas em uma ou em duas direções.

### **5.1.7.1. Laje armada em uma direção**

No caso das lajes armadas em uma direção, as reações de apoio são provenientes do cálculo da viga suposta. Considera-se que as cargas na laje caminhem para as vigas nas bordas perpendiculares à direção principal da laje.

### **5.1.7.2. Laje armada em duas direções**

Foram utilizadas Tabelas com coeficientes que auxiliam o cálculo das reações de apoio para lajes armadas em duas direções.

### **5.1.8. Cálculo da armadura**

Com os momentos fletores e cortante, podem-se calcular as armaduras da laje. O dimensionamento é feito para uma faixa de 1m de laje, ou seja,  $b = 1m = 100$  cm.

É necessário determinar a posição da linha neutra, portanto deve-se estimar uma altura útil d, com a seguinte expressão:

**5.1.9. Exemplo de cálculo da Laje "L101"**

**Classificação da Laje:**

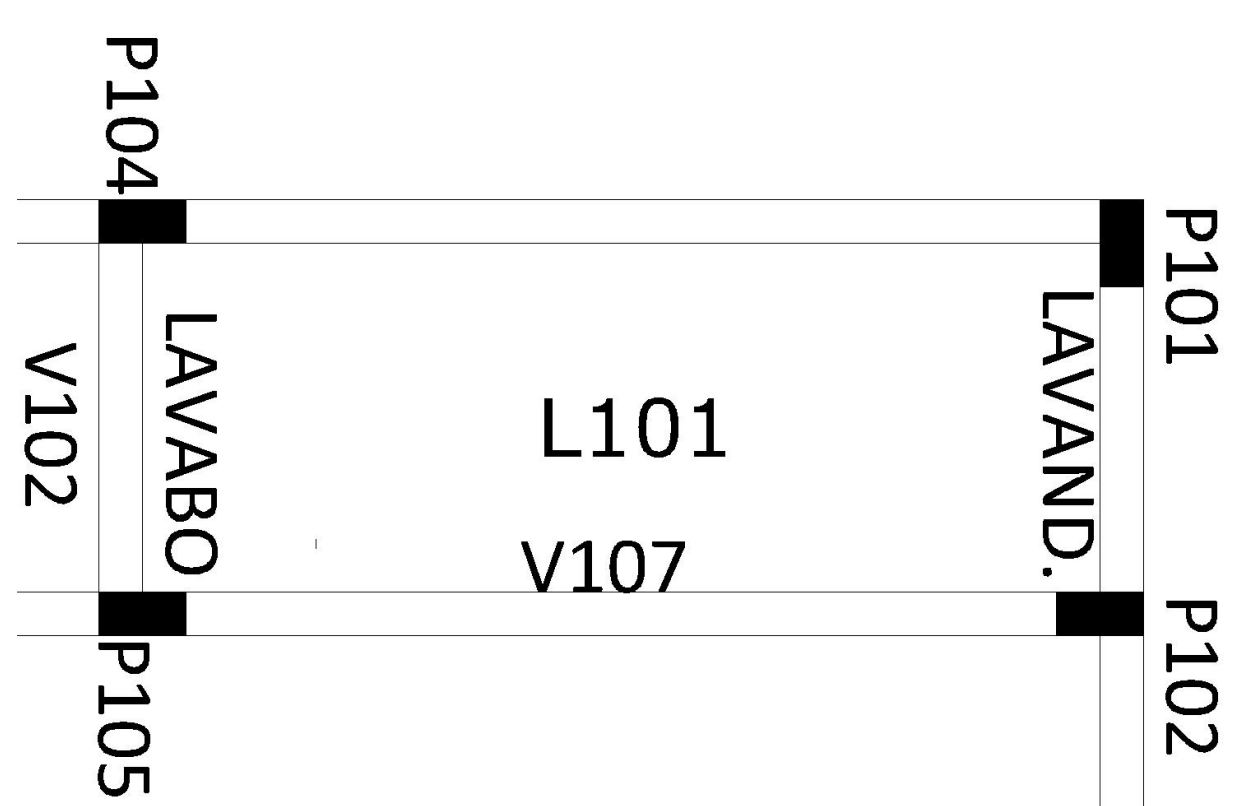

**Figura 9 - Laje 101**

Para a classificação da laje em unidirecional ou bidirecional, utilizamos a expressão abaixo:

$$
\lambda = \frac{Ly}{Lx} \to \lambda = \frac{3,38}{1,28} = 2,65 \to \lambda = 2,65 > 2
$$

Como λ > 2, então a laje é classificada como unidirecional.

A Laje "L101" possui 3 bordas livremente apoiadas e uma borda menor engastada, ela pode ser classificada segundo a tabela de Beton-Kalender como "TABELA 2 - TIPO 2A".

### **Vão efetivo**

$$
left(ly) = lo + a1 + a2 \rightarrow lef = 2,55 + 0,15 + 0,8 = 2,78m
$$

$$
left(lx) = lo + a1 + a2 \rightarrow lef = 3,15 + 0,15 + 0,8 = 3,38m
$$

#### **Levantamento de ações nas lajes**

#### **Ações permanentes (Conforme ABNT NBR 6120):**

Peso próprio = área  $*$  altura  $*$  peso do concreto = 4,66  $*$  0,08  $*$  25 = 9,32kN Contrapiso = área \* peso específico do material=  $4,66$  \*  $1 = 4,66kN$ Piso cerâmico = área \* peso específico do material =  $4,66$  \*  $1 = 4,66kN$ Peso permanente total =  $9,32kN + 4,66kN + 4,66kN = 18,63kN$ 

#### **Ações acidentais (Conforme ABNT NBR 6120):**

Ações acidental de uso conforme local= área \* 1,5kN = 4,66 \* 1,5kN = 6,99kN

#### **Combinação de ações:**

Ações permanentes + ações variáveis = 18,63kN + 6,99kN = 25,62kN

**Cálculo de momentos fletores e flechas:**

**As fórmulas para cálculo de momentos fletores e flechas abaixo, foram retiradas da "TABELA 2 - TIPO 2A" de Beton-Kalender:**

$$
Mx = \frac{p * lx^2}{ax} \to Mx = \frac{25,62 * 1,35^2}{8} \to Mx = 5,84kN.m
$$

$$
My = \frac{p * lx^{2}}{ay} \rightarrow My = \frac{25,62 * 1,35^{2}}{24} \rightarrow My = 1,95kN.m
$$

$$
My' = \frac{p * lx^2}{by} \rightarrow My' = \frac{25,62 * 1,35^2}{8} \rightarrow My' = 5,84kN.m
$$

$$
wm\acute{a}x = \frac{p * lx^4}{Eh^3 * a_2} \rightarrow w\acute{m}ax = \frac{2562 * 135^4}{24 * 10^9 * 8^3 * 6,7} \rightarrow w\acute{m}ax = 0.01cm
$$

**Reações de apoio:**

$$
Rx = p\frac{\sqrt{3}}{4}lx \rightarrow Rx = 25,62\frac{\sqrt{3}}{4}1,35 \rightarrow Rx = 14,98kN/m
$$

$$
Ry = \frac{p}{2} \left( ly - \frac{1 + \sqrt{3}}{4} lx \right) \frac{lx}{ly} \to Ry = \frac{25,62}{2} \left( 3,45 - \frac{1 + \sqrt{3}}{4} 1,35 \right) \frac{1,35}{3,45} \to Ry
$$
  
= 12,67kN/m

$$
Rx' = \frac{\sqrt{3}}{3}Rx \to Rx' = \frac{\sqrt{3}}{3}14,98 \to Rx' = 8,65kN/m
$$

 $Ry' = Ry \rightarrow Ry' = 12,67kN/m$ 

**Cálculo de armadura:**

**Armadura positiva em X:**

$$
x = 1,25 * d \left( 1 - \sqrt{1 - \frac{Mdx}{0,425 * bw * d^2 * fcd}} \right) \to x
$$
  
= 1,25 \* 4,50 \left( 1 - \sqrt{1 - \frac{817,60}{0,425 \* 100 \* 4,50^2 \* 1,79}} \right) \to x = 0,15cm

$$
Asx = \frac{Mdx}{fyd(d - 0.4 * x)} \rightarrow Asx = \frac{817,60}{43,48 (4,50 - 0.4 * 0.15)} \rightarrow Asx = 4,24cm^2/m
$$

Armadura necessária= 10ø8c/10

# **Armadura negativa em X':**

Como Mdx'= 0, utilizamos apenas a armadura mínima.

# **Armadura positiva em Y:**

$$
y = 1,25 * d \left( 1 - \sqrt{1 - \frac{Mdy}{0,425 * bw * d^2 * fcd}} \right) \to y
$$
  
= 1,25 \* 4 \left( 1 - \sqrt{1 - \frac{273}{0,425 \* 100 \* 4^2 \* 1,79}} \right) \to y = 0,06cm

$$
Asy = \frac{Mdy}{fyd (d - 0.4 * x)} \rightarrow As = \frac{273}{43,48 (4, -0.4 * 0.06)} \rightarrow Asy = 1,58cm^2/m
$$

Armadura necessária= 7ø6,3c/15

# **Armadura negativa em Y':**

$$
y' = 1,25 * d \left( 1 - \sqrt{1 - \frac{Mdy'}{0,425 * bw * d^2 * fcd}} \right) \rightarrow y'
$$
  
= 1,25 \* 4 \left( 1 - \sqrt{1 - \frac{817,60}{0,425 \* 100 \* 4^2 \* 1,79}} \right) \rightarrow y' = 0,17cm

$$
Asy' = \frac{Mdy'}{fyd(d - 0.4 * x)} \rightarrow As = \frac{273}{43,48 (4, -0.4 * 0.17)} \rightarrow Asy' = 4,78 cm2/m
$$

Armadura necessária= 10ø8c/10

### **5.1.9.1. Resultados**

Na tabela 5 é apresentado os levantamentos de cargas nas lajes.

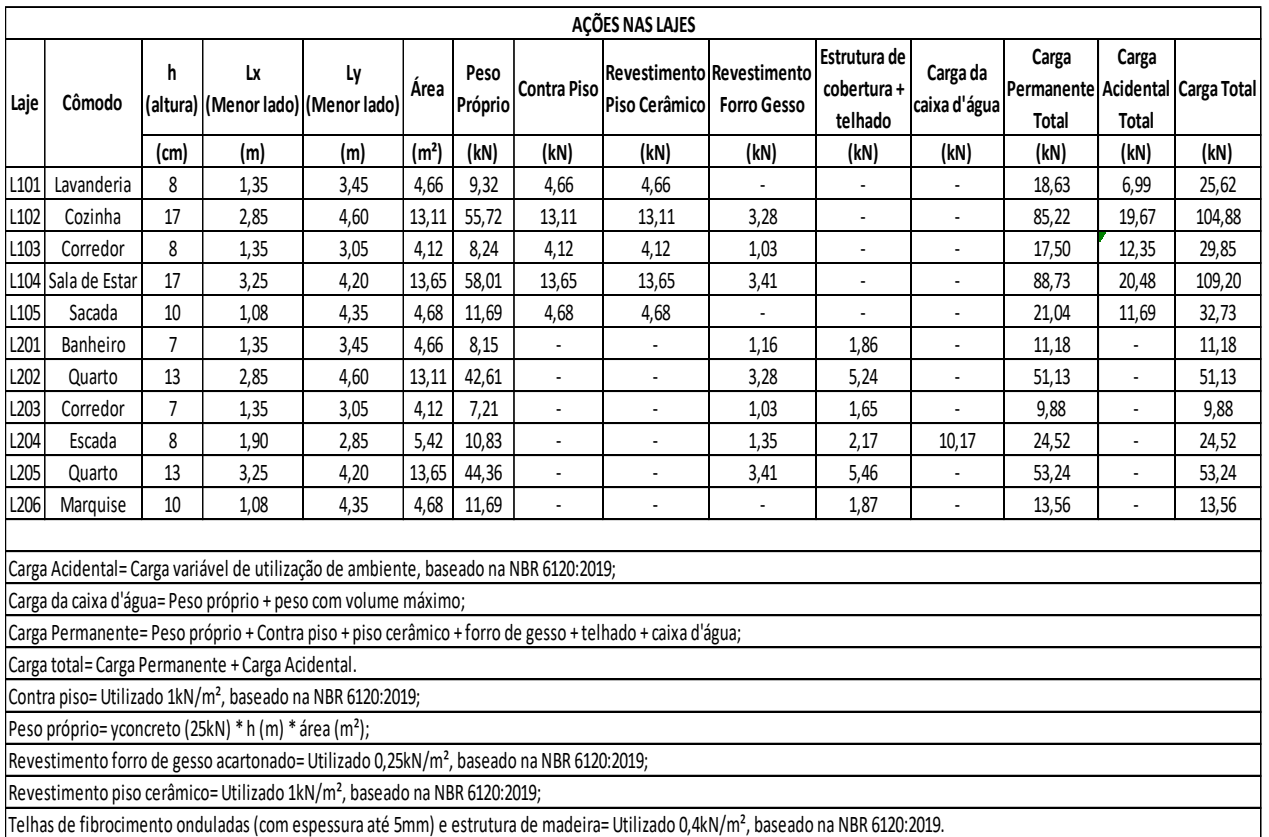

#### **Tabela 5 - Ações nas Lajes**

Na tabela 6 é apresentado os resultados dos cálculos de momentos fletores, flechas máximas e reações de apoio das lajes.

#### **Tabela 6 - Resultado de Cálculos**

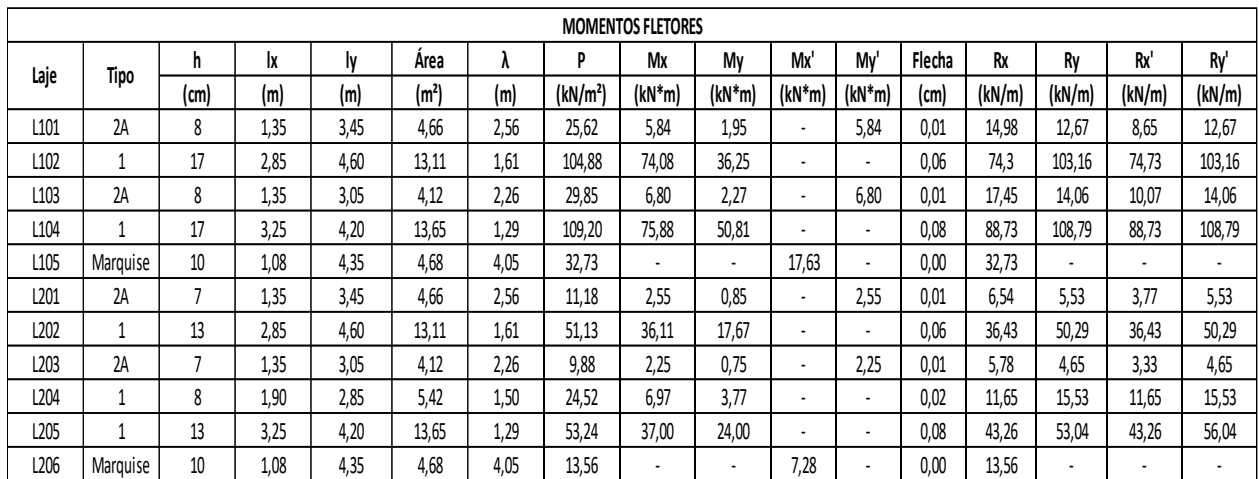

Na tabela 7 temos o detalhamento das armaduras das lajes.

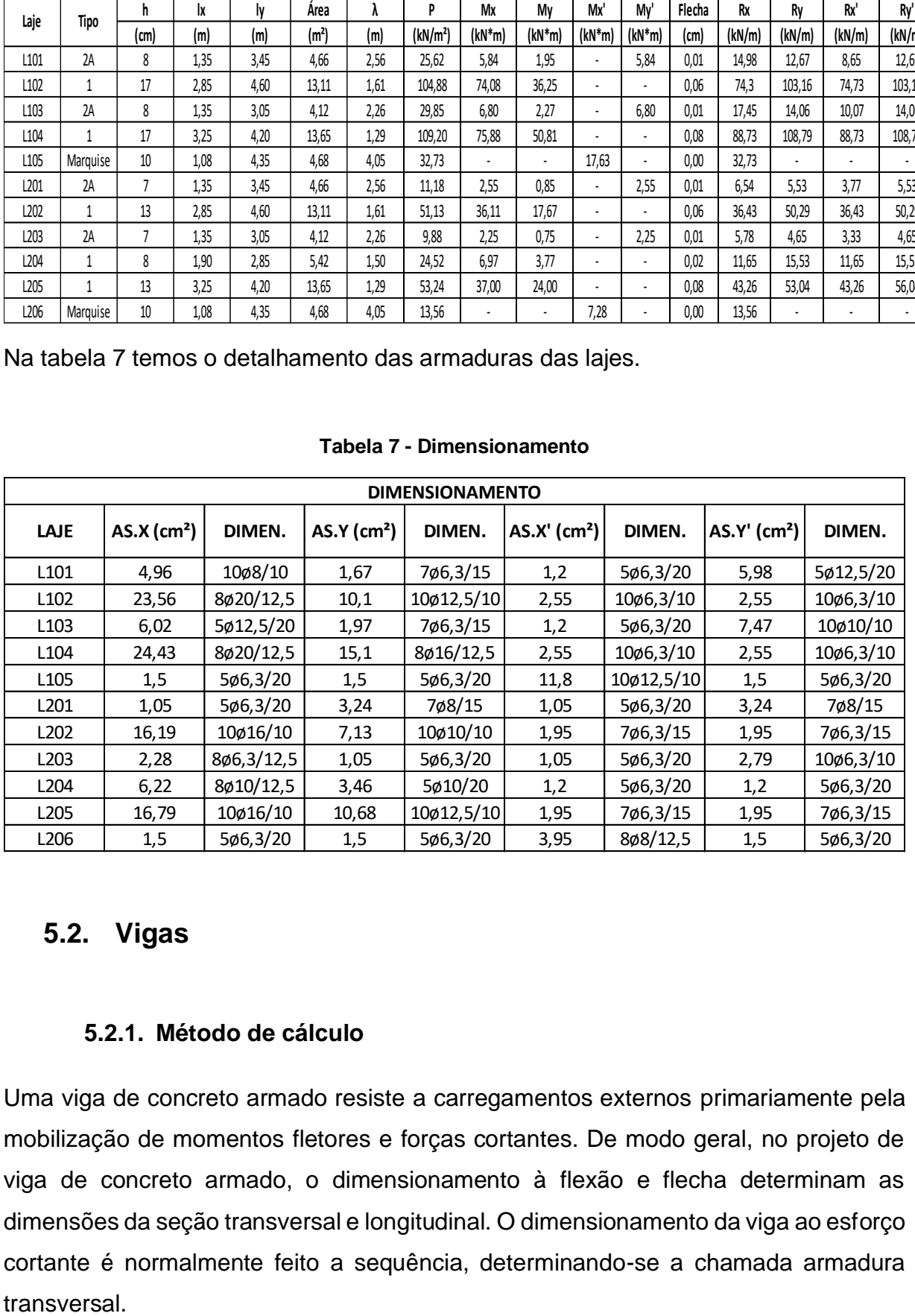

#### **Tabela 7 - Dimensionamento**

# **5.2. Vigas**

## **5.2.1. Método de cálculo**

Uma viga de concreto armado resiste a carregamentos externos primariamente pela mobilização de momentos fletores e forças cortantes. De modo geral, no projeto de viga de concreto armado, o dimensionamento à flexão e flecha determinam as dimensões da seção transversal e longitudinal. O dimensionamento da viga ao esforço cortante é normalmente feito a sequência, determinando-se a chamada armadura

#### **5.2.2. Vão efetivo**

Os vãos efetivos das vigas, segundo a NBR 6118 (item 14.6.2.4), podem ser calculados conforme a expressão abaixo:

$$
left = lo + a1 + a2
$$

Onde:

- " $a1 \leq \frac{t1}{a}$  $\frac{1}{2}$  *ou* 0,3  $\ast$  *h*" (Adota-se o menor valor entre as duas expressões);
- " $a2 \leq \frac{t2}{a}$  $\frac{22}{2}$  *ou* 0,3  $*$   $h$ " (Adota-se o menor valor entre as duas expressões).
- As demais informações das dimensões, " $t1$ ", " $t2$ " e " $h$ " estão indicadas na Figura abaixo:

#### **5.2.3. Ações nas vigas**

As cargas que atuam nas vigas podem ser admitidas uniformemente distribuídas, como: peso próprio, peso de paredes e reações de apoio das lajes. Também podem atuar de forma concentrada, como: cargas vindas de outras vigas, ou pilares, como no das vigas de transição. Os valores de pesos específicos aparentes dos materiais e as cargas acidentais foram retirados das tabelas 1 e 2 da NBR 6120:1980.

#### **5.2.4. Cálculo dos momentos fletores e cortante**

Com a definição dos carregamentos, é possível efetuar o cálculo das solicitações na viga. Através do método de diagrama de momento e diagrama de cortante.

## **5.2.5. Reação de apoio**

Com a definição dos carregamentos, é possível efetuar o cálculo das solicitações na viga, e tal modo que através do diagrama de cortante pode se definir as reações de apoio.

## **5.2.6. Cálculo da armadura**

O dimensionamento das vigas segue os mesmos parâmetros já descritos no capítulo de lajes. A partir do equilíbrio de forças atuantes na seção são deduzidas as equações para a área de aço necessária para resistir aos esforços de tração, e se necessário, auxiliar o concreto na resistência a compressão.

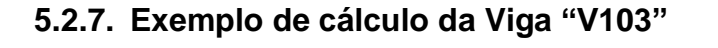

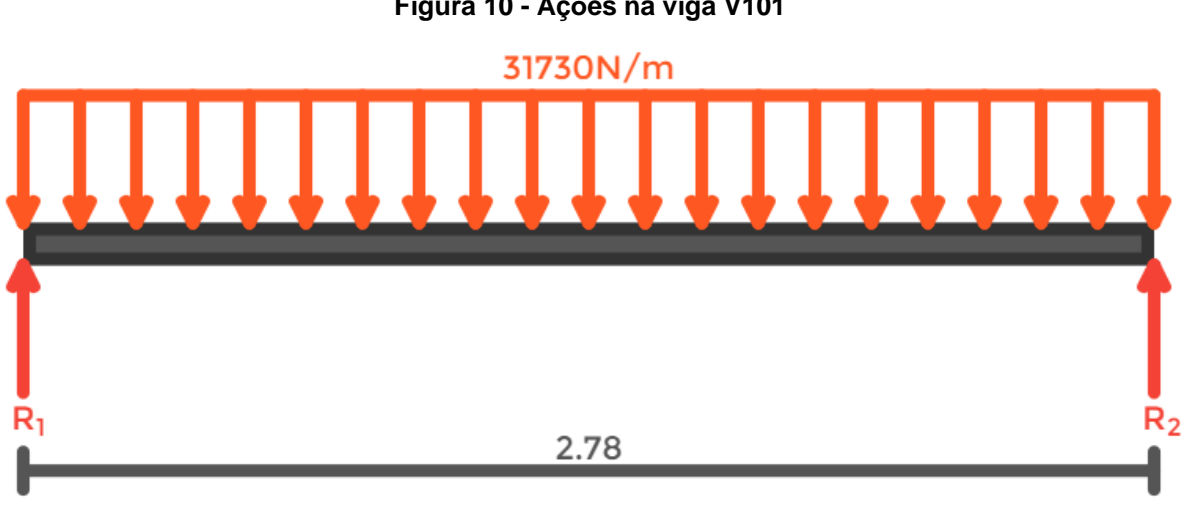

**Figura 10 - Ações na viga V101**

**Fonte:** Disponível em https:// [http://www.viga.online/,](https://www.guiadaengenharia.com/) acesso 10/06/2020.

# **Vão efetivo da viga**

$$
left = lo + a1 + a2 \rightarrow left = 2,55 + 0,15 + 0,8 = 2,78m
$$

#### **Levantamento de ações nas vigas**

### **Ações permanentes (Conforme ABNT NBR 6120):**

Peso próprio = base \* altura \* comprimento \* peso do concreto = 0,15 \* 0,30 \* 278 \*  $25 = 3,13kN$ 

Peso da alvenaria= 10,35kN

Reação das lajes apoiadas na viga= 74,73Kn (Retirado do cálculo de reações de apoio das lajes)

Peso permanente total = 3,13kN + 10,35kN + 74,73kN = 88,21kN

Peso distribuído= 88,21kN / 2,78 = 31,73kN ou 31730N.

### **Cálculo das reações de apoio**

Somatórias das cargas:

$$
R1 + R2 = 88,21Kn
$$

Equilíbrio do momento em R1:

$$
MR1 = 0
$$
  
\n
$$
MR1 = R2 * (2,78) - 88,21 * (1,39)
$$
  
\n
$$
2,78 * R2 = 122,61
$$
  
\n
$$
R2 = \frac{122,6119}{2,78} \rightarrow R2 = 44,105
$$

 $R1 + R2 = 88,21 \rightarrow R1 + 44,105 = 88,21 \rightarrow R1 = 88,21 - 44,105 \rightarrow R1 = 44,105$ 

Podemos concluir que:

$$
R1 + R2 = 88,21Kn
$$

$$
44,105 + R2 = 88,21Kn
$$

$$
R2 = 88,21 - 44,105
$$

50

# **5.3. Diagrama do esforço cortante**

O diagrama de esforço cortante é um gráfico que define a intensidade da força de cisalhamento para qualquer ponto do elemento, corpo ou viga.

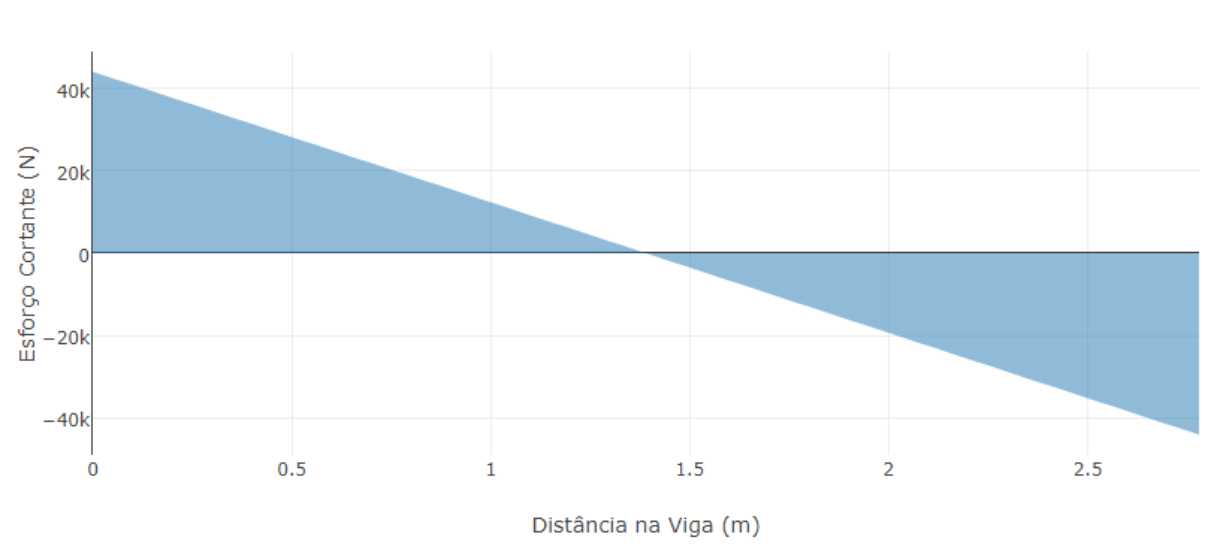

**Figura 11 - Diagrama de Esforço Cortante**

Esforço Cortante

Fonte: Disponível em https:// [http://www.viga.online/,](https://www.guiadaengenharia.com/) acesso 10/06/2020.

# **5.4. Diagrama de momentos fletores e flechas**

O diagrama de momento fletor é um gráfico que define a intensidade da tendência de rotação para qualquer ponto do elemento, corpo ou viga.

#### **Figura 12 - Diagrama de Momento Fletor**

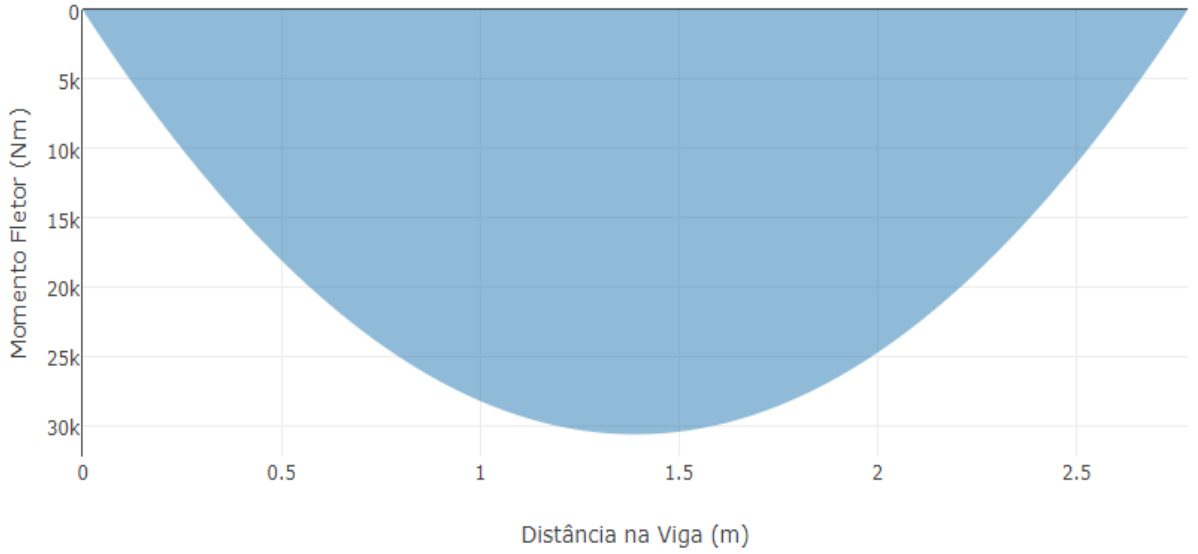

Momento Fletor

**Fonte:** Disponível em https:// [http://www.viga.online/,](https://www.guiadaengenharia.com/) acesso 10/06/2020.

# **5.4.1. Cálculo das flechas**

.

$$
(t) = 0.68 * 0.996^t * t^{0.32}
$$

$$
p' = \frac{As'}{bw*d}
$$

$$
af = \frac{\Delta e}{1 + 50 * p'}
$$

## **5.4.2. Cálculo da armadura**

$$
x = 0.68 * d \pm \sqrt{\frac{(0.68 * d)^2 - 4 * 0.272 * (\frac{Md}{bw * fcd})}{0.544}}
$$

$$
x = 0.68 * 0.3 \pm \sqrt{\frac{(0.68 * 0.3)^2 - 4 * 0.272 * (\frac{42.91}{0.15 * 1.79})}{0.544}} \rightarrow x = 8.91 cm
$$

$$
As = \frac{Md}{fyd (d - 0.4 * x)} \rightarrow As = \frac{42.91}{43.48 (0.3 - 0.4 * 0.0891)} \rightarrow Asy = 3.73 cm^2
$$

Barras 2ø16

Armadura mínima

$$
Asmin = bw * h * \frac{0.15}{100} \rightarrow Asmin = 15 * 30 * \frac{0.15}{100} \rightarrow Asmin = 0.68 cm^{2}
$$

Barras 3ø6,3

Cálculo de Estribo

$$
Vk = \text{cortante máxima}
$$

$$
Vd = Vk * 1,4
$$

 $Tens$ ão de cisalhamento = Twd

$$
Twd = \frac{Vd}{bw*d}
$$

Tensão que o concreto resiste  $= Tc$ 

$$
Tc = 0.09 * \sqrt[3]{fck^2}
$$

 $Balanço$  entre tensões =  $Tsw$ 

 $Tsw = Twd - Tc$ 

$$
Estribo 90^\circ = Ut
$$

$$
Ut = \frac{(1,11 * tsw)}{fyd}
$$

$$
\text{Area de aço} = \frac{ASW}{S}
$$
\n
$$
\frac{ASW}{S} = bw * Ut
$$

### Detalhamento

ASW  $\overline{S}$ Área da bitola = Ramos (Número par)

Armadura 7/ø5c/17

A distância do estribo deve ficar entre 5cm e 20cm.

### **5.4.3. Decalagem do diagrama momento fletor**

Outro método para a determinação do comprimento das barras tracionadas da viga é a decalagem ou deslocamento do diagrama de momento fletor, que basicamente distribuem as barras de acordo com o esforço solicitante de cada trecho da viga, de tal modo que permite uma economia para a obra.

### **5.4.4. Resultados**

Nas tabelas 8, 9 e 10 são apresentados o levantamento de cargas nas vigas.

| <b>AÇÕES NAS VIGAS</b> |                          |                                                                      |             |                     |                                   |           |                       |                      |  |  |  |  |  |
|------------------------|--------------------------|----------------------------------------------------------------------|-------------|---------------------|-----------------------------------|-----------|-----------------------|----------------------|--|--|--|--|--|
| Viga                   | $\mathsf{h}$<br>(Altura) | (Comprimento)                                                        | b<br>(Base) | q<br>(Peso próprio) | Reações das<br>lajes nas<br>vigas | Alvenaria | Carga<br><b>Total</b> | Carga<br>Distribuída |  |  |  |  |  |
|                        | (m)                      | (m)                                                                  | (m)         | (kN)                | (kN/m)                            | $(kN*m)$  | (kN)                  | (kN/m)               |  |  |  |  |  |
| V101                   | 0,25                     | 4,2                                                                  | 0,15        | 3,94                | 74,73                             | 15,58     | 94,25                 | 22,44                |  |  |  |  |  |
| V102                   | 0,15                     | 1,35                                                                 | 0,15        | 0,76                | 32,43                             | 5,98      | 39,17                 | 29,01                |  |  |  |  |  |
| V103                   | 0,30                     | 2,78                                                                 | 0,15        | 3,13                | 74,73                             | 10,35     | 88,21                 | 31,73                |  |  |  |  |  |
| V104                   | 0,25                     | 4,2                                                                  | 0,15        | 3,94                | 118,86                            | 16,44     | 139,24                | 33,15                |  |  |  |  |  |
| V105                   | 0,45                     | 4,13                                                                 | 0,15        | 6,97                | 141,52                            | 15,83     | 164,32                | 39,79                |  |  |  |  |  |
| V106                   | 0,35                     | 9,68                                                                 | 0,15        | 12,71               | 88,73                             | 40,17     | 141,60                | 14,63                |  |  |  |  |  |
| V107                   | 0,25                     | 6,42                                                                 | 0,15        | 6,02                | 117,22                            | 27,00     | 150,24                | 23,40                |  |  |  |  |  |
| V108                   | 0,35                     | 9,75                                                                 | 0,15        | 12,80               | 103,16                            | 38,98     | 154,94                | 15,89                |  |  |  |  |  |
| V201                   | 0,20                     | 4,05                                                                 | 0,15        | 3,04                | 36,43                             | 4,29      | 43,76                 | 10,81                |  |  |  |  |  |
| V202                   | 0,15                     | 1,35                                                                 | 0,15        | 0,76                | 12,32                             |           | 13,08                 | 9,69                 |  |  |  |  |  |
| V203                   | 0,30                     | 2,77                                                                 | 0,15        | 3,12                | 51,96                             | 2,86      | 57,94                 | 20,92                |  |  |  |  |  |
| V204                   | 0,25                     | 4,20                                                                 | 0,15        | 3,94                | 68,57                             | 2,86      | 75,37                 | 17,95                |  |  |  |  |  |
| V205                   | 0,45                     | 4,13                                                                 | 0,15        | 6,97                | 66,6                              | 4,29      | 77,86                 | 18,85                |  |  |  |  |  |
| V206                   | 0,35                     | 9,67                                                                 | 0,15        | 12,69               | 43,26                             | 10,70     | 66,65                 | 6,89                 |  |  |  |  |  |
| V207                   | 0,25                     | 6,42                                                                 | 0,15        | 6,02                | 55,82                             | 2,17      | 64,01                 | 9,97                 |  |  |  |  |  |
| V208                   | 0,35                     | 9,75                                                                 | 0,15        | 12,80               | 43,26                             | 10,70     | 66,75                 | 6,85                 |  |  |  |  |  |
|                        |                          | Peso próprio= yconcreto (25kN) * h (m) * base (m) * comprimento (m). |             |                     |                                   |           |                       |                      |  |  |  |  |  |

**Tabela 8 - Ações nas Vigas**

Na tabela 9 é apresentado os resultados de cálculos das reações de apoio, cortante máxima e momentos fletores.

| RESULTADOS DE CÁLCULOS                                                                                                    |                          |                  |                                      |                  |                                               |                          |                                      |                          |                        |                              |  |  |
|----------------------------------------------------------------------------------------------------|--------------------------|------------------|--------------------------------------|------------------|-----------------------------------------------|--------------------------|--------------------------------------|--------------------------|------------------------|------------------------------|--|--|
| Viga                                                                                                    | Reação<br>de Apoio<br>R1 | Pilar            | Reação<br>de Apoio<br>R <sub>2</sub> | Pilar            | Reação<br>de Apoio<br>Pilar<br>R <sub>3</sub> |                          | Reação<br>de Apoio<br>R <sub>4</sub> | Pilar                    | C<br>(Cortante Máxima) | M (Momento<br>Fletor Máximo) |  |  |
|                                                                                                    | kN                       |                  | kN                                   |                  | kN                                            |                          | kN                                   |                          | kN                     | $(kN*m)$                     |  |  |
| V101                                                                                                    | 15,15                    | P101             | 47,4                                 | P <sub>102</sub> | 31,98                                         | P <sub>103</sub>         | $\overline{\phantom{a}}$             | $\overline{\phantom{a}}$ | 31,98                  | 22,78                        |  |  |
| V102                                                                                                    | 19,58                    | P104             | 19,58                                | P105             |                                               | $\overline{\phantom{a}}$ | ÷,                                   | $\overline{\phantom{a}}$ | 19,58                  | 6,6                          |  |  |
| V103                                                                                                    | 44,1                     | P106             | 44,1                                 | P107             | $\blacksquare$                                |                          | $\overline{\phantom{a}}$             | $\overline{\phantom{a}}$ | 44,1                   | 30,65                        |  |  |
| V104                                                                                                    | 23,7                     | P108             | 69,78                                | P <sub>109</sub> | 46,08                                         | P110                     | $\overline{a}$                       | $\overline{\phantom{a}}$ | 46,08                  | 32,02                        |  |  |
| V105                                                                                                    | 82,17                    | P111             | 82,17                                | P112             |                                               |                          | ÷,                                   |                          | 82,17                  | 84,83                        |  |  |
| V106                                                                                                    | 22,68                    | P111             | 46,09                                | P108             | 43,13                                         | P104                     | 24,72                                | P101                     | 24,72                  | 20,89                        |  |  |
| V107                                                                                                    | 22,23                    | P <sub>109</sub> | 36,5                                 | P106             | 52,88                                         | P <sub>105</sub>         | 38,61                                | P102                     | 38,61                  | 31,85                        |  |  |
| V108                                                                                                    | 25,42                    | P112             | 41,71                                | P110             | 52,28                                         | P107                     | 35,99                                | P103                     | 35,99                  | 40,76                        |  |  |
| V201                                                                                                    | 6,87                     | P201             | 21,9                                 | P202             | 15,03                                         | P203                     | $\blacksquare$                       | $\blacksquare$           | 15,03                  | 10,44                        |  |  |
| V202                                                                                                    | 6,54                     | P204             | 6,54                                 | P205             | $\overline{\phantom{a}}$                      | $\overline{\phantom{a}}$ | $\overline{a}$                       | $\overline{\phantom{a}}$ | 6,54                   | 2,21                         |  |  |
| V203                                                                                                    | 28,97                    | P206             | 28,97                                | P207             | $\sim$                                        | $\sim$                   | $\blacksquare$                       | $\blacksquare$           | 28,97                  | 20,06                        |  |  |
| V204                                                                                                    | 12,83                    | P208             | 37,69                                | P209             | 24,86                                         | P210                     | ÷,                                   | $\overline{\phantom{a}}$ | 24,86                  | 17,21                        |  |  |
| V205                                                                                                    | 38,93                    | P211             | 38,93                                | P212             |                                               |                          | ÷,                                   | $\overline{\phantom{a}}$ | 38,93                  | 40,19                        |  |  |
| V206                                                                                                    | 10,96                    | P211             | 21,98                                | P208             | 22,66                                         | P204                     | 11,64                                | P201                     | 11,64                  | 9,84                         |  |  |
| V207                                                                                                    | 9,47                     | P209             | 15,6                                 | P206             | 22,62                                         | P205                     | 16,45                                | P202                     | 16,45                  | 13,57                        |  |  |
| V208                                                                                                    | 10,89                    | P212             | 17,91                                | P210             | 22,5                                          | P207                     | 15,48                                | P203                     | 15,48                  | 17,49                        |  |  |
| As vigas contínuas foram divididas em Bi-Apoiadas, e foram somadas as reações nos pilares correspondentes;<br>Para o dimensionamento, foi considerado como viga continua, sendo utilizado a Cortante e o Momento do trecho mais crítico;<br>Vigas de concreto armado sujeitas a flambagem devem ser analisadas pelo item 15.10 da NBR 6118. |                          |                  |                                      |                  |                                               |                          |                                      |                          |                        |                              |  |  |

**Tabela 9 - Resultados de Cálculos**

Na tabela 10 é apresentado o detalhamento das armaduras nas vigas.

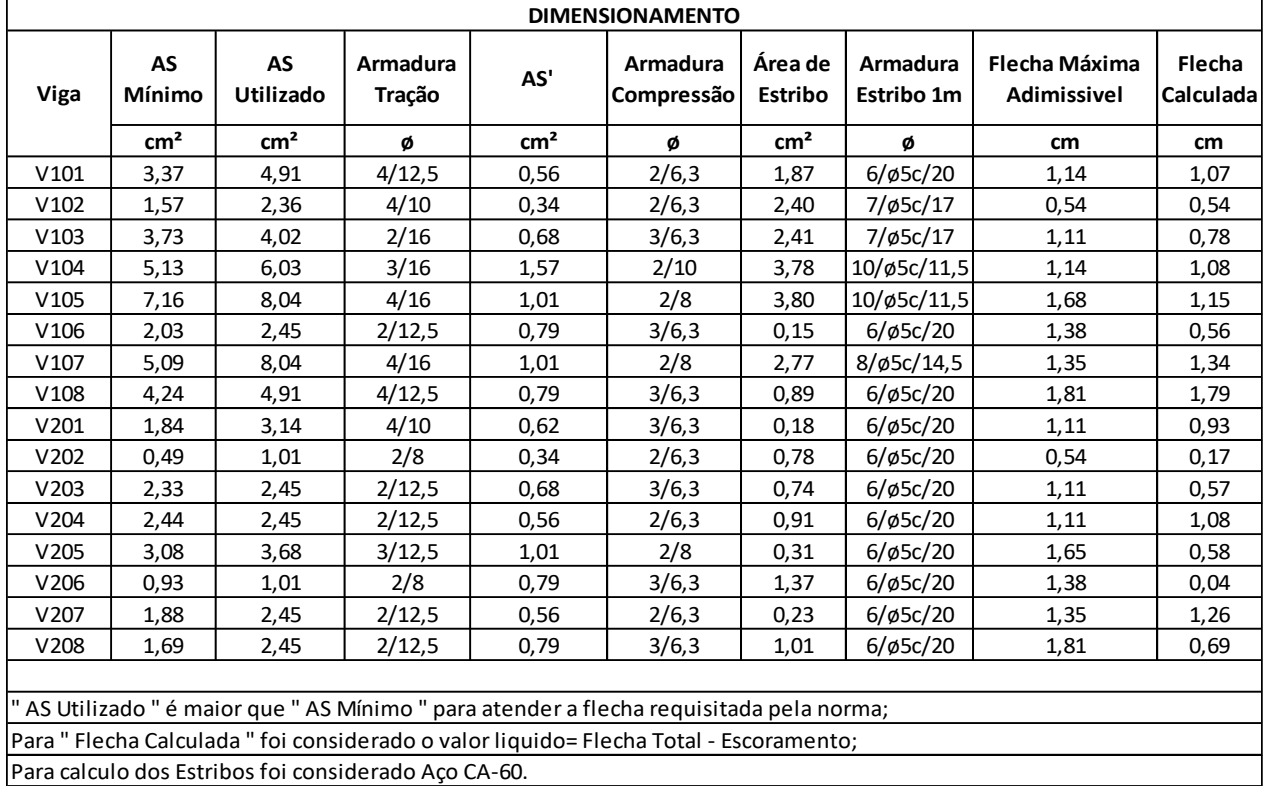

#### **Tabela 10 - Dimensionamento**

# **5.5. Pilares**

### **5.5.1. Método de cálculo**

Os pilares foram calculados utilizando os métodos aprendidos no curso de graduação. Primeiramente, foram obtidos os esforços descarregados pelas vigas, e então, é calculada a esbeltez do pilar nas duas direções, comparando-os com os valores limites estabelecidos pela NBR 6118, onde dependendo das condições determinadas, devem ser considerados momentos de segunda ordem. A área de aço e armadura é determinada com o auxílio de ábacos de Venturini.

Será calculado apenas o P102, ou seja, o trecho que corresponde ao pavimento térreo. Portanto, serão determinados os esforços normais da cobertura até este pavimento, somando-os.

O pré-dimensionamento foi realizado considerando as limitações do projeto arquitetônico e a área mínima de concreto permitida pela norma. Então, a menor dimensão do pilar será adotada como 15cm, que é o mínimo segundo a tabela 13.1 do item 13.2 da NBR 6118:2014 enquanto a outra dimensão foi adotada como 30cm.

# **5.5.2. Classificação**

O pilar pode ser classificado em três tipos: pilar de canto, pilar de centro ou pilar de extremidade.

No projeto em estudo só foram necessários os pilares de canto e de extremidade.

# **5.5.3. Ações nos pilares**

As ações nos pilares foram obtidas através da sobrecarga descarregadas pelas vigas, calculados pelo método das reações de apoio, já demonstrado anteriormente.

# **5.5.4. Classificação quanto o índice de esbeltez**

O índice de esbeltez mede a capacidade de um pilar resistir ou não a flambagem. Quanto maior a esbeltez, maior a possibilidade de ocorrência de flambagem.

# **5.5.5. Excentricidade**

A excentricidade é o nome dado a distância da força normal que atua em um pilar, podendo estar deslocada do seu centro geométrico. Excentricidade relativa é a relação entre a excentricidade do pilar e a dimensão dele na direção analisada.

# **5.5.6. Cálculo de Armadura**

Diferente do cálculo das lajes e vigas, para os pilares a área de aço e armadura é determinada com o auxílio do ábaco de Venturini.

# **5.5.7. Exemplo de cálculo do Pilar "P102"**

Para o exemplo vamos calcular o pilar P102 que é um pilar de extremidade, e temos esses dados:

*Nk = 127,5kN (sobrecarga)*

*Le = 285cm (Altura útil)*

*HY = 15cm (menor lado do pilar)*

*HX = 30cm (maior lado do pilar)*

*AC = 450cm² (área da seção)*

*Ƴn = 1,2 (coeficiente para seção mínima, NBR 6118)*

*Ƴf = 1,4 (coeficiente de majoração)*

*Fck = 3kN/cm²*

*Fcd = 2,14kN/cm²*

*Fyk = 50kN/cm²*

*D'x = 4cm (distância entre a centroide da armadura até a face externa do pilar)*

*αb = 1 (coeficiente de momento de primeira ordem)*

#### **5.5.8. Esforço solicitante:**

Para os esforços solicitantes utilizamos coeficientes de majoração para a sobrecarga, de acordo com a NBR 6118, também foi utilizado o coeficiente adicional Yn para seções menores que 19cm.

$$
ND = Nk * Yn * Yf \rightarrow ND = 127.5 * 1.2 * 1.4 = 214.2kN
$$

## **5.5.8.1. Índice de Esbeltez:**

O índice de Esbeltez mede a capacidade de um pilar resistir ou não a flambagem, e seu valor está relacionado à altura do pilar, quanto maior a altura maior será o índice de esbeltez. Se o indicie de esbeltez for maior que 32, utilizar efeitos de segunda ordem, onde usamos os dados do eixo de menor inércia.

$$
\lambda x = \frac{3,46 \times Le}{HX} \rightarrow \lambda x = \frac{3,46 \times 285}{30} = 32,87
$$

$$
\lambda y = \frac{3.46 \times Le}{HY} \rightarrow \lambda x = \frac{3.46 \times 285}{15} = 65.74
$$

Ambos deram maior, então deverá ser aplicado efeitos de segunda ordem.

#### **Efeitos de Primeira e Segunda Ordem:**

Os efeitos de primeira ordem são aqueles obtidos com o cálculo feito com a estrutura considerada indeformada, com os dados iniciais. Os esforços de segunda ordem são decorrentes dos deslocamentos chamados de efeitos globais, se necessário utilizar aplicando efeitos adicionais no cálculo visando a segurança.

### **Momentos mínimos:**

As imperfeições geométricas dos pilares são decorrentes do desaprumo do pilar, o que gera excentricidade na aplicação dos esforços. O efeito dessas imperfeições pode ser substituído por um momento mínimo de primeira ordem, segundo a NBR 6118.

Os Momentos mínimos são

 $Mmx = ND * (1.5 + 0.03 * HX)$  $Mmx = 214.2 * (1.5 + 0.03 * 30) = 514.08kN.cm$ 

 $Mmy = ND * (1.5 + 0.03 * HY)$  $Mmy = 214.2 * (1.5 + 0.03 * 15) = 417.69kN.cm$ 

#### **Momento proveniente da viga V108 que nasce no pilar:**

Em teoria vigas com apoios móveis ou fixos não geram momentos nos pilares, porém como a viga nasce no pilar, as barras de porta estribos na hora da montagem, são ancoradas no pilar, gerando um momento correspondente. Os valores utilizados na equação, são dados que foram obtidos na dimensão da viga V108:

$$
MK = \frac{As' * Fyd * d}{2} \rightarrow MK = \frac{0.79 * 50 * 32}{2} = 632kN.cm
$$

$$
MD = MK * Yn * Yf \rightarrow MD = 632 * 1,2 * 1,4 = 1061,76kN.cm
$$

### **Excentricidade mínima/acidental:**

Excentricidade acidental é decorrente aos momentos mínimos, considerando que no momento da montagem, podendo ocorrer imperfeições geométricas, e admitindo-se uma pequena excentricidade na direção das forças em relação ao centro do pilar.

$$
EXminX = \frac{Mmx}{ND} \rightarrow EXminX = \frac{514,08}{214,2} = 2,4cm
$$

$$
EXminY = \frac{Mmy}{ND} \to EXminY = \frac{417,69}{214,2} = 1,95cm
$$

### **Momento de Inércia:**

Os momentos de inércia são calculados para verificarmos qual o eixo mais crítico do pilar, para levarmos como parâmetro para os cálculos seguintes.

$$
Ix = \frac{HY * HX^3}{12} \rightarrow Ix = \frac{15 * 30^3}{12} = 33750kN.cm^4
$$

$$
Iy = \frac{HX * HY^3}{12} \rightarrow Iy = \frac{30 * 15^3}{12} = 8437,5kN.cm^4
$$

O lado com menor inércia foi o eixo Y, então para cálculos seguintes, iremos usar valores correspondente a Y quando necessários.

## **Fator V:**

É um valor adimensional (é um número desprovido de qualquer unidade física) que será utilizado no Ábaco de Venturini e para o cálculo de Raio de Giração.

$$
V = \frac{ND}{AC * Fcd} \rightarrow V = \frac{214.2}{450 * 2.14} = 0.22
$$

**Raio de Giração:**

Raio de giração é uma relação do momento de inércia mais crítico com a área da superfície do pilar. Para "H" utilizado a efeitos de segunda ordem.

$$
R = \frac{0.005}{H * (V + 0.5)} \rightarrow R = \frac{0.005}{15 * (0.22 + 0.5)} = 0.00046
$$
cm

#### **Excentricidade de 2° Ordem:**

Nas barras da estrutura, os respectivos eixos não se mantêm retilíneos, gerando flechas ao longo da barra, surgindo aí efeitos locais de segunda ordem que, em princípio, afetam principalmente os esforços solicitantes ao longo delas.

$$
Ex2^{\circ} = \frac{Le^2}{10} * R \rightarrow Ex2^{\circ} = \frac{285^2}{10} * 0,00046 = 3,74cm
$$

### **Momento Total:**

Para cálculo de momento total devemos levar em consideração qual foi o maior momento calculado; como a esbeltez deu maior que 32, vamos utilizar excentricidade de 2° ordem.

*Mu = momento utilizado*

*Ex.u = excentricidade utilizada*

 $MdT = (Mu * \alpha b) + Ex. u * ND$ 

 $MdT = (1061,76 * 1) + 3,74 * 214,2 = 1862,87kN.cm$ 

**Cálculo de MI (μ):**

É um valor adimensional que será utilizado no ábaco de Venturini.

$$
\mu = \frac{MdT}{Hu * AC * Fcd} \rightarrow \mu = \frac{1862,87}{15 * 450 * 2,14} = 0,1289
$$

# **Ábaco de Venturini:**

Depois de calculado esses valores, temos que consultar o Ábaco de Venturini para determinarmos o valor de ω, que será utilizado no cálculo da área de aço. Para determinarmos qual Ábaco utilizar temos a fórmula:

$$
\frac{D'x}{Hu} \to \frac{4}{15} = 0.27
$$

Através do ábaco, e com os valores de Ѵ e μ conseguimos determinar o valor de ω.

 $ω = 0,1$ 

**Área de aço:**

$$
As = \frac{\omega * AC * Fcd}{\frac{Fyk}{1,15}} \rightarrow As = \frac{0,1 * 450 * 2,14}{\frac{50}{1,15}} = 2,21cm^2
$$

**Área de aço mínima:**

$$
As' = \frac{0.15 * ND}{\frac{Fyk}{1.15}} \rightarrow As' = \frac{0.15 * 214.2}{\frac{Fyk}{1.15}} = 0.74 cm^2
$$

### **Dimensionamento da Armadura:**

Vamos utilizar barras de 1,0cm; e para área de aço utilizar a maior calculada

AB= Área de aço da barra

$$
Barras = \frac{As.u}{AB} \rightarrow Barras = \frac{2,21}{0,785} = 2,82
$$

Como precisamos de no mínimo 4 barras, vamos arredondar para 4

Detalhamento: 4ø10

# **Estribos:**

A área do estribo corresponde a 25% da área da armadura. Vamos utilizar barras de 0,5cm

$$
A. \, est = As. \, u \cdot 0.25 \rightarrow A. \, est = 2.21 \cdot 0.25 = 0.55 \, cm^2
$$

Detalhamento: 6/ø5c/20

### **5.5.8.2. 5.2.8. Resultados**

Na tabela 11 é apresentado o levantamento de ações, e detalhamento das armaduras dos pilares.

| <b>RESULTADOS</b> |                    |            |                    |      |                                 |            |            |               |               |                 |                        |  |
|-------------------|--------------------|------------|--------------------|------|---------------------------------|------------|------------|---------------|---------------|-----------------|------------------------|--|
| Pilar             | Classificação      | Sobrecarga | h<br>(Comprimento) | bx   | by<br>(Maior lado) (Menor lado) | <b>FCK</b> | <b>FYK</b> | ÁREA DE ACO   | <b>BARRAS</b> | ÁREA DE ESTRIBO | <b>DIMENSIONAMENTO</b> |  |
|                   | (TIPO)             | (kN)       | (cm)               | (cm) | (cm)                            | (MPa)      | (CA-50)    | $\text{cm}^2$ | ø             | $\text{cm}^2$   | (1 <sub>m</sub> )      |  |
| P101              | CANTO              | 61,59      | 285                | 30   | 15                              | 30         | 50         | 4,44          | 4/12,5        | 1,11            | $6/\phi$ 5c/20         |  |
| P102              | EXTREMIDADE        | 127,57     | 285                | 30   | 15                              | 30         | 50         | 2,22          | 4/10          | 0,56            | $6/\phi$ 5c/20         |  |
| P <sub>103</sub>  | CANTO              | 101,69     | 285                | 30   | 15                              | 30         | 50         | 2,22          | 4/10          | 0,56            | $6/\phi$ 5c/20         |  |
| P104              | EXTREMIDADE        | 95,12      | 285                | 30   | 15                              | 30         | 50         | 0,55          | 4/6,3         | 0,14            | $6/\phi$ 5c/20         |  |
| P <sub>105</sub>  | EXTREMIDADE        | 104,83     | 285                | 30   | 15                              | 30         | 50         | 0,61          | 4/6,3         | 0,15            | $6/\phi$ 5c/20         |  |
| P106              | <b>EXTREMIDADE</b> | 128,38     | 285                | 30   | 15                              | 30         | 50         | 2,22          | 4/10          | 0,56            | $6/\phi$ 5c/20         |  |
| P <sub>107</sub>  | <b>EXTREMIDADE</b> | 151,06     | 285                | 30   | 15                              | 30         | 50         | 1,11          | 4/6,3         | 0,28            | $6/\phi$ 5c/20         |  |
| P108              | EXTREMIDADE        | 107,81     | 285                | 30   | 15                              | 30         | 50         | 6,66          | 6/12,5        | 1,67            | $6/\phi$ 5c/20         |  |
| P <sub>109</sub>  | EXTREMIDADE        | 142,38     | 285                | 30   | 15                              | 30         | 50         | 2,88          | 4/10          | 0,72            | $6/\phi$ 5c/20         |  |
| P110              | EXTREMIDADE        | 133,77     | 285                | 30   | 15                              | 30         | 50         | 6,66          | 6/12,5        | 1,67            | $6/\phi$ 5c/20         |  |
| P111              | CANTO              | 157,95     | 285                | 30   | 15                              | 30         | 50         | 7,76          | 4/16          | 1,94            | $6/\phi$ 5c/20         |  |
| P112              | CANTO              | 160,62     | 285                | 30   | 15                              | 30         | 50         | 7,76          | 4/16          | 1,94            | $6/\phi$ 5c/20         |  |
| P <sub>201</sub>  | CANTO              | 18,51      | 285                | 30   | 15                              | 30         | 50         | 0,11          | 4/6,3         | 0,03            | $6/\phi$ 5c/20         |  |
| P202              | <b>EXTREMIDADE</b> | 38,35      | 285                | 30   | 15                              | 30         | 50         | 0,22          | 4/6,3         | 0,06            | $6/\phi$ 5c/20         |  |
| P203              | CANTO              | 30,51      | 285                | 30   | 15                              | 30         | 50         | 0,18          | 4/6,3         | 0,05            | $6/\phi$ 5c/20         |  |
| P204              | EXTREMIDADE        | 29,2       | 285                | 30   | 15                              | 30         | 50         | 0,17          | 4/6,3         | 0,04            | $6/\phi$ 5c/20         |  |
| P205              | <b>EXTREMIDADE</b> | 29,16      | 285                | 30   | 15                              | 30         | 50         | 0,17          | 4/6,3         | 0.04            | $6/\phi$ 5c/20         |  |
| P206              | <b>EXTREMIDADE</b> | 44,57      | 285                | 30   | 15                              | 30         | 50         | 0,26          | 4/6,3         | 0,07            | $6/\phi$ 5c/20         |  |
| P207              | <b>EXTREMIDADE</b> | 51,47      | 285                | 30   | 15                              | 30         | 50         | 0,3           | 4/6,3         | 0,08            | $6/\phi$ 5c/20         |  |
| P208              | EXTREMIDADE        | 34,81      | 285                | 30   | 15                              | 30         | 50         | 0,2           | 4/6,3         | 0,05            | $6/\phi$ 5c/20         |  |
| P <sub>209</sub>  | <b>EXTREMIDADE</b> | 47,16      | 285                | 30   | 15                              | 30         | 50         | 0,28          | 4/6,3         | 0,07            | $6/\phi$ 5c/20         |  |
| P210              | EXTREMIDADE        | 42,77      | 285                | 30   | 15                              | 30         | 50         | 0,25          | 4/6,3         | 0,06            | $6/\phi$ 5c/20         |  |
| P211              | CANTO              | 49,89      | 285                | 30   | 15                              | 30         | 50         | 6,65          | 6/12,5        | 1,66            | $6/\phi$ 5c/20         |  |
| P212              | CANTO              | 49,82      | 285                | 30   | 15                              | 30         | 50         | 6,65          | 6/12,5        | 1,66            | $6/\phi$ 5c/20         |  |

**Tabela 11 - Resultado de Cálculos Pilares**

# **5.6. Vigas baldrame**

## **5.6.1. Método de cálculo**

Para o cálculo das vigas baldrame é utilizado o mesmo método que os das vigas, já apresentado anteriormente. As ações que devem ser consideradas são o peso próprio e da alvenaria, que atuam de forma uniformemente distribuída no elemento. Para os levantamentos das ações da alvenaria, desconsiderar vão de portas e janelas. Foi considerado a sobrecarga de 191,6Kg/m².

### **5.6.2. Resultados**

Na tabela 12 é apresentado os resultados de cálculos das reações de apoio das vigas baldrame nas sapatas.

|                                                                                                | REAÇÃO VIGAS BALDRAMES |                                                                                              |                    |            |                          |                 |                          |                 |                          |                 |                          |                 |          |  |
|------------------------------------------------------------------------------------------------|------------------------|----------------------------------------------------------------------------------------------|--------------------|------------|--------------------------|-----------------|--------------------------|-----------------|--------------------------|-----------------|--------------------------|-----------------|----------|--|
| VB                                                                                             | h<br>(Altura)          | b<br>(Base)                                                                                  | C<br>(comprimento) | Sobrecarga | Reação<br>de Apoio<br>R1 | Sapata          | Reação<br>de Apoio<br>R2 | Sapata          | Reação<br>de Apoio<br>R3 | Sapata          | Reação<br>de Apoio<br>R4 | Sapata          | ∑ Reação |  |
|                                                                                                | (m)                    | (m)                                                                                          | (m)                | (kN)       | (kN)                     |                 | (kN)                     |                 | (kN)                     |                 | (kN)                     |                 | (kN)     |  |
| <b>VB101</b>                                                                                   | 0,15                   | 0,3                                                                                          | 4,05               | 33,62      | 5,31                     | SP <sub>1</sub> | 16,85                    | SP <sub>2</sub> | 11,54                    | SP3             |                          |                 | 33,7     |  |
| <b>VB102</b>                                                                                   | 0,15                   | 0,3                                                                                          | 1,35               | 11,21      | 5,6                      | SP4             | 5,6                      | SP <sub>5</sub> | $\overline{\phantom{a}}$ | ٠               |                          |                 | 11,2     |  |
| <b>VB103</b>                                                                                   | 0,15                   | 0,3                                                                                          | 2,78               | 23,07      | 11,54                    | SP6             | 11,54                    | SP7             | $\overline{\phantom{a}}$ |                 |                          |                 | 23,08    |  |
| VB104                                                                                          | 0,15                   | 0,3                                                                                          | 4,20               | 34,86      | 5,93                     | SP8             | 17,47                    | SP9             | 11,54                    | SP10            |                          |                 | 34,94    |  |
| <b>VB105</b>                                                                                   | 0,15                   | 0,3                                                                                          | 4,13               | 34,28      | 17,14                    | SP11            | 17,14                    | SP12            | $\overline{\phantom{a}}$ | ٠               |                          | $\blacksquare$  | 34,28    |  |
| <b>VB106</b>                                                                                   | 0,15                   | 0,3                                                                                          | 9,68               | 80,34      | 12,87                    | SP11            | 26,15                    | SP8             | 27,3                     | SP4             | 14,02                    | SP1             | 80,34    |  |
| VB107                                                                                          | 0,15                   | 0,3                                                                                          | 6,42               | 53,29      | 7,89                     | SP9             | 12,95                    | SP <sub>6</sub> | 18,76                    | SP <sub>5</sub> | 13,7                     | SP <sub>2</sub> | 53,3     |  |
| <b>VB108</b>                                                                                   | 0,15                   | 0,3                                                                                          | 9,75               | 80,93      | 13,2                     | SP12            | 21,71                    | SP10            | 27,31                    | SP7             | 18,8                     | SP3             | 81,02    |  |
|                                                                                                |                        |                                                                                              |                    |            |                          |                 |                          |                 |                          |                 |                          |                 |          |  |
| Na "Sobrecarga" foi utilzado o valor de 8,3 kN/m, que corresponde ao peso próprio + alvenaria; |                        |                                                                                              |                    |            |                          |                 |                          |                 |                          |                 |                          |                 |          |  |
|                                                                                                |                        | Para o calculo de Vigas Baldrame, consideramos como Bi-Apoiadas nas sapatas correspondentes. |                    |            |                          |                 |                          |                 |                          |                 |                          |                 |          |  |

**Tabela 12 - Resultado de Cálculos Vigas Baldrame**

# **5.7. Fundações**

# **5.7.1. Método de cálculo**

Em projetos, costuma-se admitir simplificadamente a separação da estrutura em super e infraestrutura, onde as ações na infraestrutura são adotadas como as reações da superestrutura. Para este trabalho, optou-se pelo uso de fundação superficial, com sapatas isoladas.

# **5.7.2. Sondagem**

Como este trabalho foi realizado afins de estudo, não foi realizados um estudo de solo por ser um projeto hipotético, então consideramos um solo padrão de 2,6 Kgf/cm². Existem várias maneiras de se realizar uma sondagem no solo, a mais conhecida é a sondagem SPT, que consiste em perfurar o solo e aplicar golpes para o aprofundamento, e são contados quantos golpes são necessários para aprofundar 30 cm ou 1m, e com isso se consegue-se determinar parâmetros do solo.

# **5.7.3. Ações nas sapatas**

Para as ações nas fundações são adotadas, as sobrecargas dos pilares, das vigas baldrame e peso próprio.

# **5.7.4. Cálculo de armadura**

Para o cálculo e dimensionamento das armaduras foi utilizado o método das Bielas, é um dos mais utilizados para o dimensionamento de sapatas. As Bielas são vetores que transmitem uma força linear de compressão, gerado em sua base vetores que transmitem uma força linear de tração chamada de tirantes.

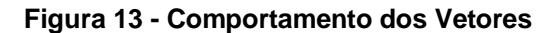

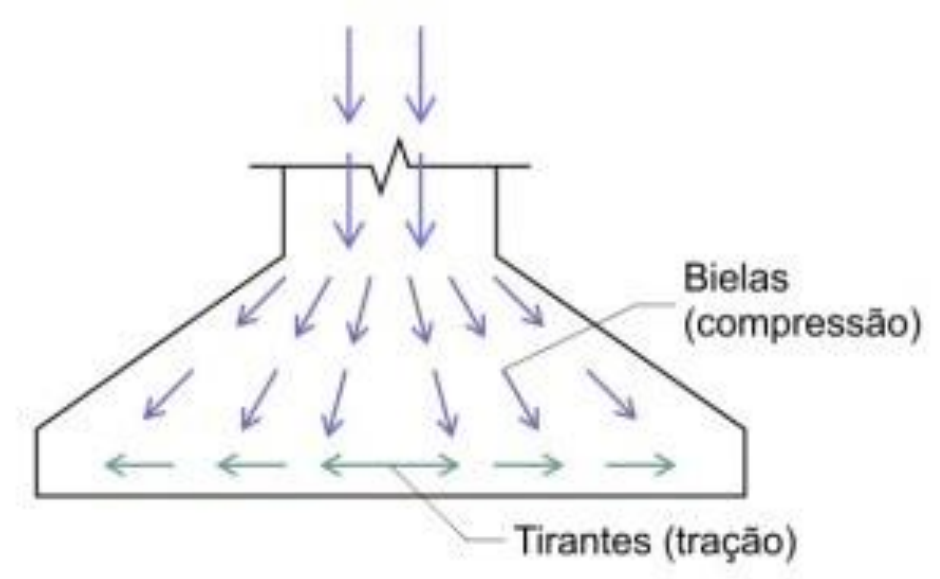

Fonte: Disponível e[m https://nelsoschneider.com.br/](https://nelsoschneider.com.br/) acesso 06/07/2020.

### **5.7.5. Exemplo de cálculo da Sapata "S101":**

Para a Tensão Admissível do solo vamos adotar **JA**= 2,6 kgf/cm<sup>2</sup>, sabendo que esse resultado é obtido a partir de sondagens feitas no local de construção.

### **Ações na Sapata:**

*Viga Baldrame = 19,33 kN*

*Pilar = 58,38 kN*

*Carga Total = 77,71 kN*

Segundo a NBR 6122/2019, deve-se multiplicar o valor da carga total entre 1,05 a 1,1 para considerar o peso próprio da sapata

$$
\rho = C * 1.1 \rightarrow \rho = 77.1 * 1.1 = 85.48kN
$$

85,48kN = 8548kgf

### **Ab = Área nescessária na base da sapata:**

$$
Ab = \frac{\rho}{\sigma A} \to Ab = \frac{8548}{2.6} = 3287.73 \, \text{cm}^2
$$

#### **Dimensões da sapata:**

*bp = menor dimensão do pilar ap = maior dimensão do pilar P = carga total coeficiente de peso próprio B = menor lado da sapata A = maior lado da sapata H = Altura da Sapata*

*Ho = Altura da aba*

$$
B = \sqrt{A_b} \rightarrow B = \sqrt{3287,73} = 57,34 \, \text{cm}
$$

Arredondar para próximo número múltiplo de  $5 \rightarrow B=60$ cm

$$
A = B \rightarrow A = 57,34cm
$$

Arredondar para próximo número múltiplo de  $5 \rightarrow A = 60$  cm

$$
H \ge \frac{(A - ap)}{3} \to H = \frac{(60 - 30)}{3} = 10 \, \text{cm}
$$

Se o resultado não for um número múltiplo de 5, adotar próximo número múltiplo

 $Ho \geq 15cm$ 

$$
H_o \ge \frac{H}{3} \to H_0 = \frac{10}{3} = 3{,}33cm \to 3{,}33 < 15cm
$$

Para que a altura da aba seja compatível vamos aumentar a altura da sapata para 35 cm, onde obtemos uma altura de aba de 15 cm

### **Ancoragem do Pilar:**

Para a ancoragem, deve ser previsto um comprimento suficiente para que o esforço da barra (de tração ou de compressão) seja transferido para o concreto. Deve-se definir se a ancoragem do pilar na sapata será com ou sem gancho, e o Fck do concreto utilizado. Com o gancho haverá uma melhor distribuição da carga na sapata, porém isso fica a escolha do projetista. Em seguida utilizar o fator correspondente na tabela abaixo para F.tab.

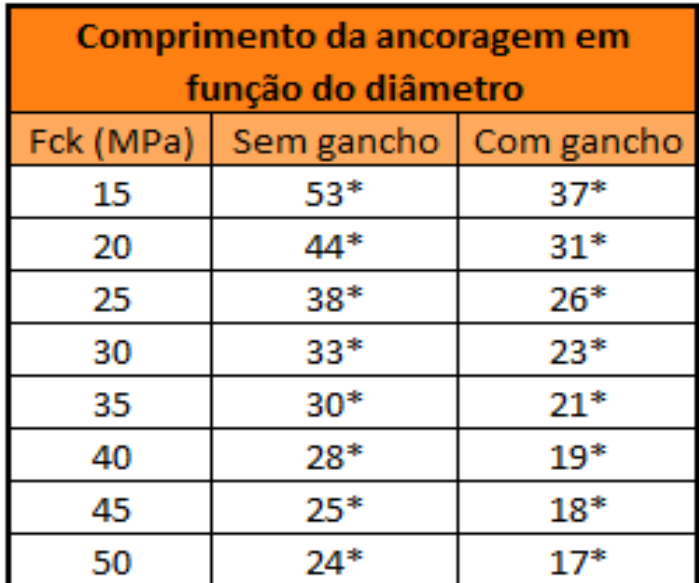

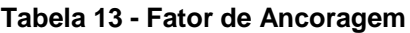

**Fonte: Disponível e[m https://nelsoschneider.com.br/](https://nelsoschneider.com.br/) acesso 06/07/2020.**<br>**Fonte:** Disponível em https://nelsoschneider.com.br/ acesso 06/07/2020.

*Fck = 30Mpa*

*F.tab = 23 (fator encontrado na tabela)*

*øAlav = 1,25cm (diâmetro da ferragem do pilar 101)*

$$
Lb = F * tab * \emptyset
$$
 *Alav*  $\rightarrow$   $Lb = 23 * 1,25 = 28,75$  *cm*

*D = Altura útil (É a distância entre o topo da sapata e o centro de gravidade da armadura)*

*Cbm = Cobrimento (segundo a NBR 6122/2019 o cobrimento de elementos de fundação deve estar entre 3 e 5cm, vamos utilizar 5cm)*

*øSap = 0,8cm (diâmetro previsto para utilizar na armadura da sapata)*

$$
D = H - Cbm - \frac{\emptyset \text{Sap}}{2} \rightarrow D = 35 - 5 - \frac{0.8}{2} = 29,6 \, \text{cm}
$$
\n
$$
D > Lb \rightarrow 29,6 > 28,75 \rightarrow \text{Verificação: OK}
$$

Caso a ancoragem (Lb) tivesse um resultado superior a altura útil, deveria aumentar o Fck do concreto ou a altura da sapata até que D seja maior que Lb.

#### **Diagonal Comprimida:**

Como admitimos pelo método das bielas que a sapata sofre um esforço de compressão na diagonal, temos que fazer a verificação para ver se o concreto está resistindo a essa tensão de cisalhamento.

- *Uo = 90cm (perímetro do pilar)*
- *Tsd = esforço cisalhante solicitante*
- *TRd2 = esforço cisalhante resistente*

*Fsd = carga total majorada* 

$$
Fsd = \rho * 1.4 \rightarrow Fsd = 7771 * 1.4 = 10879.4 kgf
$$

$$
Tsd = \frac{Fsd}{Uo * D} \rightarrow Tsd = \frac{10879.4}{90 * 29.6} = 4.08 kgf/cm^{2}
$$

$$
\alpha v = 1 - \left(\frac{Fck}{250}\right) \to \alpha v = 1 - \left(\frac{30}{250}\right) = 0.88
$$

$$
Fcd = \frac{fck(\frac{N}{cm^2})}{1.4} \rightarrow Fcd = \frac{3.0}{1.4} = 2.14N/cm^2
$$

$$
TRd2 = 0.27 * av * Fcd \rightarrow TRd2 = 0.27 * 0.88 * 2.14 = 0.5084N/cm2
$$
  

$$
Trd2 = 0.5084N/cm2 \rightarrow TRd2 = 50.85kgf/cm2
$$

$$
Tsd < TRd2 \rightarrow 4,08 < 50,85 \rightarrow Verificação: OK
$$

# **Verificações:**

Antes de prosseguirmos para o cálculo das armaduras, devemos verificar a aplicabilidade do método das bielas, através de equações que são fornecidas pelo método.

$$
D \ge \frac{(A - ap)}{4} \to D \ge \frac{(60 - 30)}{4} = 7.5 \to 29.6 \ge 7.5 \to Verificação: OK
$$

$$
D \ge \frac{(B - bp)}{4} \to D \ge \frac{(60 - 15)}{4} = 11,25 \to 29,6 \ge 11,25 \to Verificação: OK
$$

$$
D \ge 100 * \left( 1,44 * \sqrt{\frac{\rho}{0,85 * \frac{fck * 1000}{1,96}}} \right) \rightarrow
$$

$$
D \ge 100 * \left( 1,44 * \sqrt{\frac{88,48}{0,85 * \frac{30 * 1000}{1,96}}} \right) = 11,88 \rightarrow 29,6 \ge 11,88 \rightarrow Verificação: OK
$$

### **Esforços de Tração na Base da Sapata:**

Após verificarmos a aplicabilidade, podemos calcular os esforços de tração na sapata em ambos os eixos.

$$
Tx = \frac{\rho * (A - ap)}{8 * D} \rightarrow Tx = \frac{8548 * (60 - 30)}{8 * 29.6} = 1082.94kgf
$$

$$
Ty = \frac{\rho * (B - bp)}{8 * D} \rightarrow Tx = \frac{8548 * (60 - 15)}{8 * 29.6} = 1624.41 \text{kgf}
$$

## **Área de Aço:**

Pelo fato de estarmos utilizando uma sapata quadrada, é aconselhado utilizar o maior esforço de tração para o cálculo da armadura, tanto para o Lado A quanto para o Lado B da sapata, se estivéssemos trabalhando com sapatas retangulares a diferença de esforços poderia ser maior, compensando assim calcular separadamente a armadura de cada lado, visando a economia do projeto.

Fyk= 50MPa (aço CA-50)

$$
As = \frac{1,61 * T(maior)}{Fyk} \rightarrow As = \frac{1,61 * 1624,41}{5000} = 0,51cm^2
$$

**Área de aço mínima:**

$$
Ac = B * H_o + \frac{B + bp}{2} * (H - H_o) \rightarrow
$$

$$
Ac = 60 * 15 + \frac{60 + 15}{2} * (35 - 15) = 1650
$$
cm

$$
As'min = \frac{0,15}{100} * Ac \rightarrow As'min = \frac{0,15}{100} * 1650 = 2,475cm2
$$

Depois de calcular as áreas de aço, deve-se utilizar o maior, nesse caso As'min > As, então o valor utilizado será de 2,475cm². Para determinar a quantidade de barras e espaços vamos usar a barra de ø0,8cm como foi previsto mais acima.

*AB= 0,5027cm² (Área da barra de ø0,8cm)*

$$
Barras = \frac{As'min}{AB} \rightarrow Barras = \frac{2,475}{0,5027} = 4,92
$$

Arredondar para o próximo número inteiro 4,92 = 5 barras.

*Epc = espaçamento*

$$
Epc = \frac{A - (Cbm * 2)}{barras - 1} \rightarrow Epc = \frac{60 - (5 * 2)}{5 - 1} = 12,5cm
$$

Detalhamento: 5ø8/12,50cm.

Obs.: Lembrando que essa será a armadura para ambos os lados da sapata, pois se trata de uma sapata com base quadrada.

### **5.7.6. Resultados**

Na tabela 14 é apresentado o levantamento de ações nas sapatas.
| <b>AÇÕES NAS SAPATAS</b> |                      |        |              |
|--------------------------|----------------------|--------|--------------|
| <b>Sapatas</b>           | <b>Viga Baldrame</b> | Pilar  | <b>Total</b> |
|                          | (kN)                 | (kN)   | (kN)         |
| SP <sub>1</sub>          | 19,33                | 58,38  | 77,71        |
| SP <sub>2</sub>          | 30,55                | 124,36 | 154,91       |
| SP <sub>3</sub>          | 30,34                | 98,48  | 128,82       |
| SP4                      | 32,9                 | 91,91  | 124,81       |
| SP <sub>5</sub>          | 24,36                | 101,62 | 125,98       |
| SP <sub>6</sub>          | 24,49                | 125,17 | 149,66       |
| SP7                      | 38,85                | 147,85 | 186,7        |
| SP <sub>8</sub>          | 32,08                | 104,6  | 136,68       |
| SP <sub>9</sub>          | 25,36                | 139,17 | 164,53       |
| SP10                     | 33,25                | 130,56 | 163,81       |
| SP11                     | 30,01                | 154,74 | 184,75       |
| SP12                     | 30,34                | 157,41 | 187,75       |

**Tabela 14 - Ações nas Sapatas**

Na tabela 15 é apresentado o dimensionamento e detalhamento das armaduras nas sapatas.

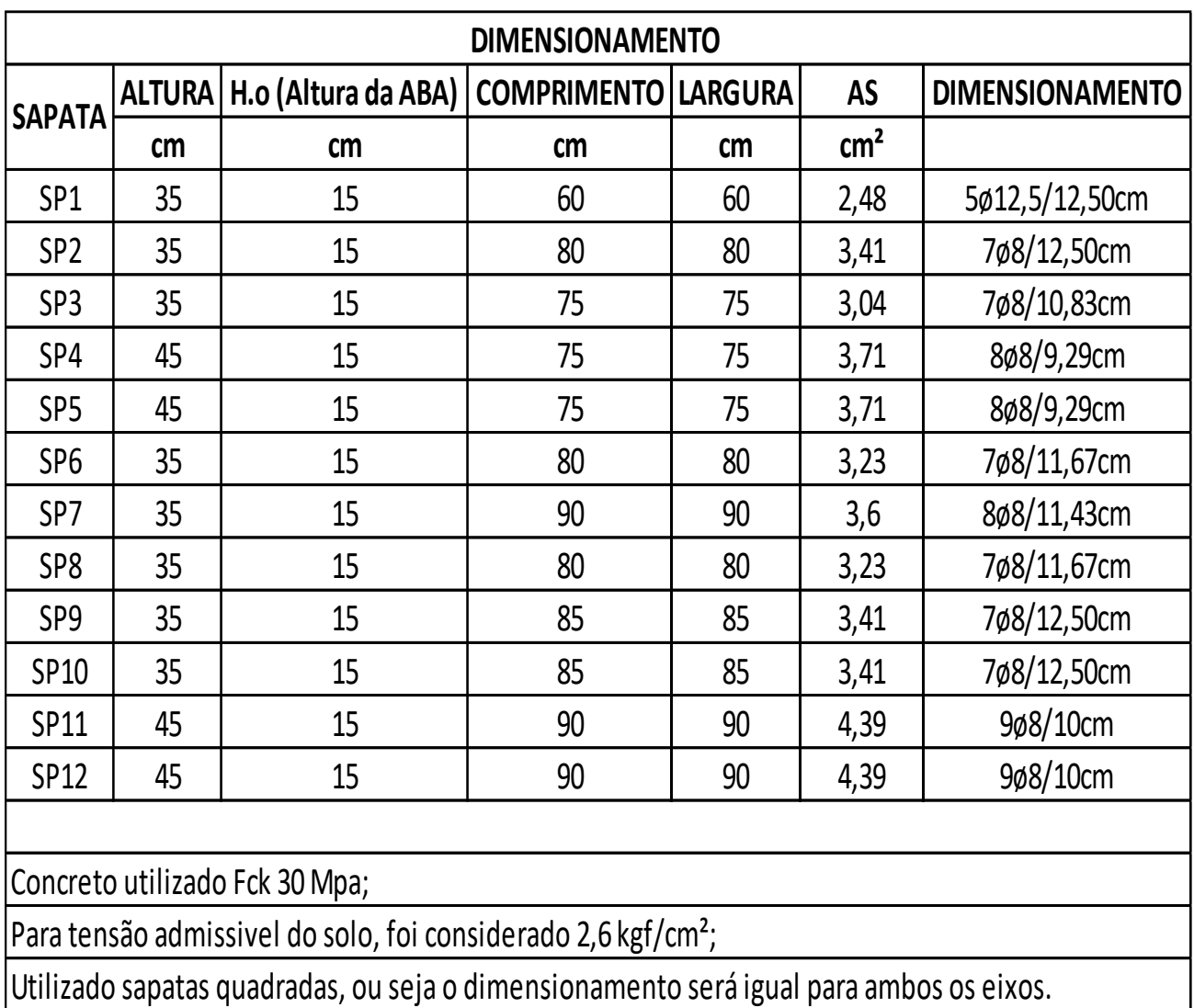

## **Tabela 15 - Dimensionamento das Sapatas**

## **5.8. Formas dos elementos estruturais**

Após a realização de todo o processo de análise e dimensionamento estrutural, apresentamos abaixo as formas dos elementos estruturais.

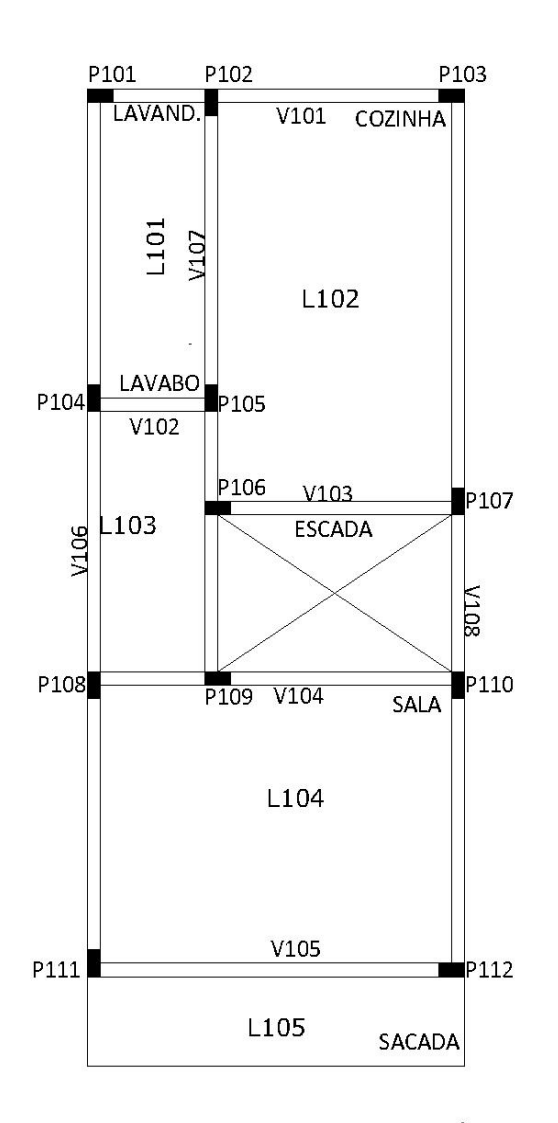

**Figura 14 - Forma dos Elementos Estruturais**

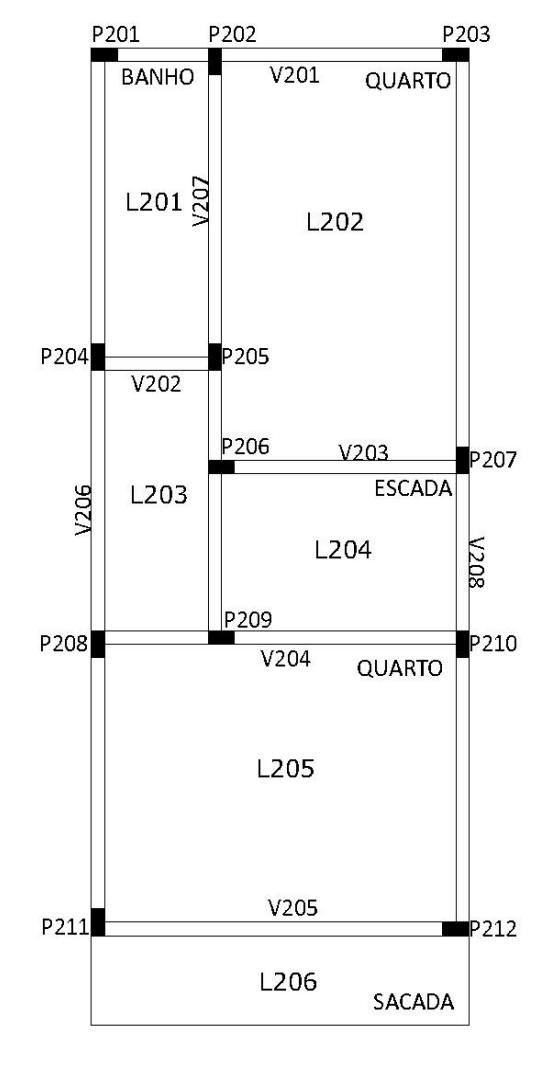

FORMA DO PAVIMENTO TÉRREO

FORMA DO PAVIMENTO SUPERIOR

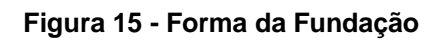

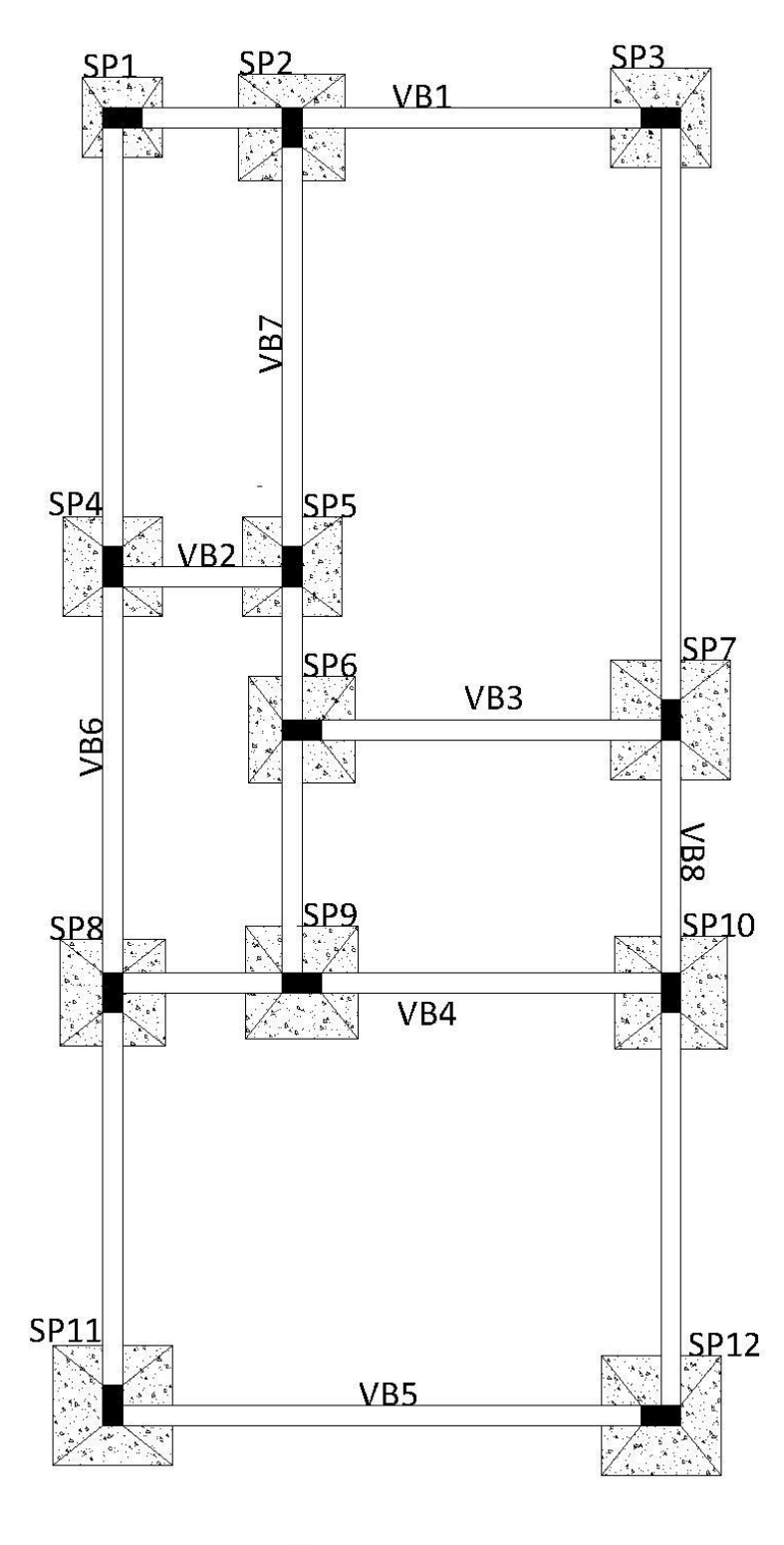

FUNDAÇÃO

## **6. CONSIDERAÇÕES FINAIS**

O desenvolvimento deste trabalho superou às expectativas iniciais, onde o conteúdo adquirido ao longo da graduação pode ser desenvolvido de maneira prática, resultando em uma compreensão muito mais ampla sobre o assunto.

Entre as principais dificuldades encontradas no processo, destacam-se, o lançamento das estruturas e a interpretação da aplicabilidade das normas técnicas vigentes, principalmente pela falta de experiência prática.

Ao fim do processo analítico das estruturas, ficou nítido como o auxílio de softwares contribuem na otimização do tempo gasto no projeto, tendo em vista que apenas efetuam cálculos e fornecem resultados, não substituindo o papel do engenheiro, que pode tomar as decisões mais adequadas, influenciando de forma determinante na eficácia do projeto.

Por fim, concluímos que todo o processo foi de extrema importância, e mais do que válido, necessário para a maturação de quem está ou pretende seguir na área. O aperfeiçoamento deve ser almejado e a busca por conhecimento dever ser contínua.

## **REFERÊNCIAS BIBLIOGRÁFICAS**

**ASSOCIAÇÃO BRASILEIRA DE NORMAS TÉCNICAS.** NBR 6118: Projeto de estruturas de concreto - Procedimento. **Rio de Janeiro, 2014.**

**ASSOCIAÇÃO BRASILEIRA DE NORMAS TÉCNICAS.** NBR 6120: Ações para o cálculo de estruturas de edificações. **Rio de Janeiro, 2019.**

**ASSOCIAÇÃO BRASILEIRA DE NORMAS TÉCNICAS.** NBR 6122: Projeto e execução de fundações. **Rio de Janeiro, 2019.**

**ASSOCIAÇÃO BRASILEIRA DE NORMAS TÉCNICAS.** NBR 6123: Forças devidas ao vento em edificações. **Rio de Janeiro, 2013.**

**ASSOCIAÇÃO BRASILEIRA DE NORMAS TÉCNICAS.** NBR 8681: Ações e segurança nas estruturas - Procedimento. **Rio de Janeiro, 2003.**

**RODRIGUES,** Felipe. Dimensionamento de Sobrado Completo - Método Manual. **canaldaengenharia.com.br,** 2018. Disponível em: https://canaldaengenharia.com.br/course/dimensionamento-de-sobrado-completometodo-manual/. Acesso em: 10, janeiro de 2020.

**SCHENEIDER**, Nelso. Dimensionamento de Sapata - Exercício Resolvido. **nelsoscheneider.com.br**, and 2019. Disponível em: [<https://nelsoschneider.com.br/dimensionamento-de-sapata-exercicio-resolvido/>](https://nelsoschneider.com.br/dimensionamento-de-sapata-exercicio-resolvido/). Acesso em: 06, julho de 2020.

**CAMPOS BOTELHO,** Manoel Henrique; **MARCHETTI,** Osvaldemar. Concreto Armado eu te amo. 3. Ed. São Paulo: Editora Edgar Blücher, 2002.

**P. BEER,** Ferdinand; **JOHNSTON JR.,** E. Russell. Resistencia dos Materiais. 3. Ed. São Paulo: Editora Pearson, 2008.

78

**M. PINHEIRO**, Libânio; **D. MUZARDO,** Cassiane; **P. SANTOS,** Sandro. Estruturas de Concreto - Capítulo 4. **www.fec.unicamp.br/**, 2003. Disponível em: <http://www.fec.unicamp.br/~almeida/ec802/Lancamento/Concepcao\_EESC.pdf>. Acesso em: 19, outubro de 2019.

**SANTOS BASTOS,** Paulo Sérgio. Fundamentos do Concreto Armado. **wwwp.feb.unesp.br/**, 2019. Disponível em: <http://wwwp.feb.unesp.br/pbastos/concreto1/Fundamentos%20CA.pdf>. Acesso em: 19, outubro de 2019.